## CSE110A: Compilers April 11, 2022

#### **Topics**:

- *Starting Module 2: Parsing*
	- *Introduction*
	- *Production Rules*
	- *Derivations and Parse Trees*
	- *A Simple Expression Grammar*

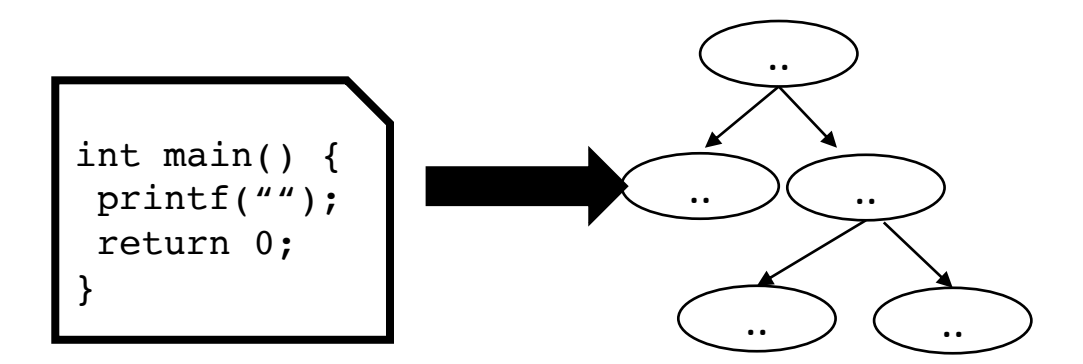

- HW 1 is out
	- You have 1 week left to do it
- Due April 18 by midnight
- Visit us for office hours
	- Sign up for Piazza
	- And thanks to those who are asking/answering questions

- Homework clarifications
- For part 2:
- HNUM: a hexidecimal number. Like in C, it should start with a 0x followed by digits, which can include a-f. The characters should be case insensitive.

*All characters are case insensitive!*

- Homework clarifications
- For part 4: You should *not* hard code the RegEx: you should generate it given the list of tokens

- Homework clarifications
- For part 4: You should *not* hard code the RegEx: you should generate it given the list of tokens
- How we will grade:
	- Your tokens will be graded using the our solution scanner importing your tokens
	- We will then put in our own tokens to grade your SOS and NG scanners

- Homework clarifications
- General question: How to scan "+++"

- Homework clarifications
- General question: How to scan "+++"
- $[$  (INCR, "++"), (PLUS, "+")]

If you aren't careful, in the SOS or NG scanner you could get:  $[$  (PLUS, "+"), (PLUS, "+"), (PLUS, "+")]

*This is not correct!*

Which of the following are token actions NOT great for:

 $\bigcirc$  Changing the value of a token

 $\bigcirc$  Changing the token type

 $\bigcirc$  Splitting a token into multiple tokens

 $\bigcirc$  Keeping track of scanning statistics (e.g. the number of IDs seen)

#### Examples

*Modifying a value*

```
def cat_dog(x):
    if x[1] == "Cat" :return (x[0], "Dog")
    return x
```
*Modifying a token type*

```
keywords = [('INT", "int"), ('FLOAT", "float"), ('IF", "if"))]def check_keywords(t):
    keyvalues = [x[1] for x in keywords]
    if t[1] in keyvalues:
        lexeme = keywords[keyvalues.index(t[1])]return lexeme
    return t
```
# Examples

*Keeping track of statistics* 

```
def count_lines(x):
    if x[1] == "n":
        s.lineno += 1
    return x
```
*What other statistics might you want?*

Which of the following are token actions NOT great for:

 $\bigcirc$  Changing the value of a token

 $\bigcirc$  Changing the token type

 $\bigcirc$  Splitting a token into multiple tokens

 $\bigcirc$  Keeping track of scanning statistics (e.g. the number of IDs seen)

*This is really difficult to do with token actions: token actions take a single lexeme and return a single lexeme*

All scanner generators have the same interface, which makes it very easy to switch from one generator (e.g. Lex) to another (e.g. PLY)

 $\bigcirc$  True

 $\bigcirc$  False

# Scanner generators

- You can assume that all take in Regular expressions
	- Most of the time they have nice optional operators, e.g. [0-9], +, ?
- You can assume that all of them support token actions, but they may be expressed differently.
- You can assume that all of them have a function similar to token ()
	- In lex it is called yylex()

# PLY Example

*Defining a token with no token action*

```
t_PRONOUN = "her|his|their"
```
*Defining a token with a token action*

```
def t_PRONOUN(t):
   "her|his|their"
    if t.value in ["his", "her"]:
       t.value = "their"
    return t
```
Which of the following language features make scanner implementations easier?

Regular expression matcher  $\Box$ 

 $\Box$  Higher order functions

 $\Box$  Types

 $\Box$  Interpreted languages

Which of the following language features make scanner implementations easier?

Regular expression matcher

Higher order functions

 $\Box$  Types

Interpreted languages  $\Box$ 

*Required unless you want to write your own (take CSE211 for an example)*

Which of the following language features make scanner implementations easier?

Regular expression matcher  $\Box$ 

Higher order functions

 $\Box$  Types

Interpreted languages  $\Box$ 

*Great for token actions, custom error functions, etc.*

Which of the following language features make scanner implementations easier?

Regular expression matcher

Higher order functions

 $\Box$  Types

 $\Box$  Interpreted languages

*Great for making sure your token actions are consistent. This is a shortcoming of Python*

Which of the following language features make scanner implementations easier?

Regular expression matcher

Higher order functions

 $\Box$  Types

 $\Box$  Interpreted languages

*Doesn't really matter. Ocaml is great for compilers (compiled) Scheme is great for compilers (interpreted)* 

It is the last lecture of Module 1; please let me know any feedback you might have about the module: e.g. what you enjoyed or what you think could be improved.

This is a new class for me and I'm trying to revamp the lectures and homework so your feedback is very useful to me!

*Thanks for all your feedback! I have ideas for next time* 

*It sounds like the pacing can be picked up a bit and spend more time on:*

- *Python code*
- *Corner cases (e.g. how to deal with regular expressions that share common prefixes)*

#### Review

- We covered token actions in the quiz.
- Token actions are an optional part of a token definition
	- In our case, you can just send the idy function if you don't need one
- Token actions take in a lexeme and return a possibly refined lexeme
	- KEYWORDS refine IDs
	- Swap cat and dogs
- Token actions can also modify state

### Review

- We also looked at using first class functions to implement our own error functions
	- We can throw an exception
	- Or try to recover at a "synchronization" point (e.g. whitespace, or ;)

```
# Assume a scanner object s with the member istring
# to keep track of the string being scanned
def recover_err():
    v = s. istring[0] # Get first character
    s.istring = s.istring[1:] # Chop the first
    return ("ERROR", v); # Return a special ERROR lexeme
```

```
# set the error function in the scanner
s.set error(recover err)
```
# Review

- You should know that Scanner generators exist
	- Lex
		- Classic C-based Scanner
	- PLY
		- Python implementation of Lex
	- Antlr
		- Modern scanner/parser generator
- Similar interfaces, but not exactly the same
	- PLY lexemes contain line/column numbers
	- PLY using "token()", lex uses "yylex()"

# New module

- Parsing:
	- Often times scanning is also included in parsing
	- Specifically this module is about "Syntactic Analysis"

# Compiler Architecture

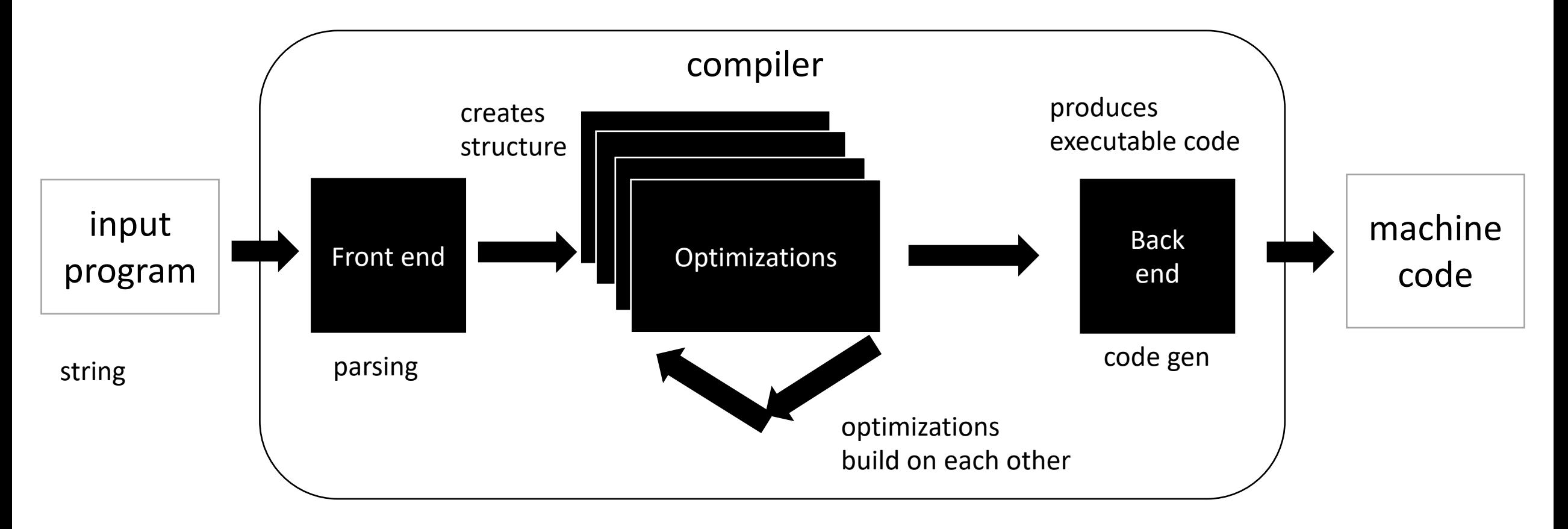

*This module will finish up the front end*

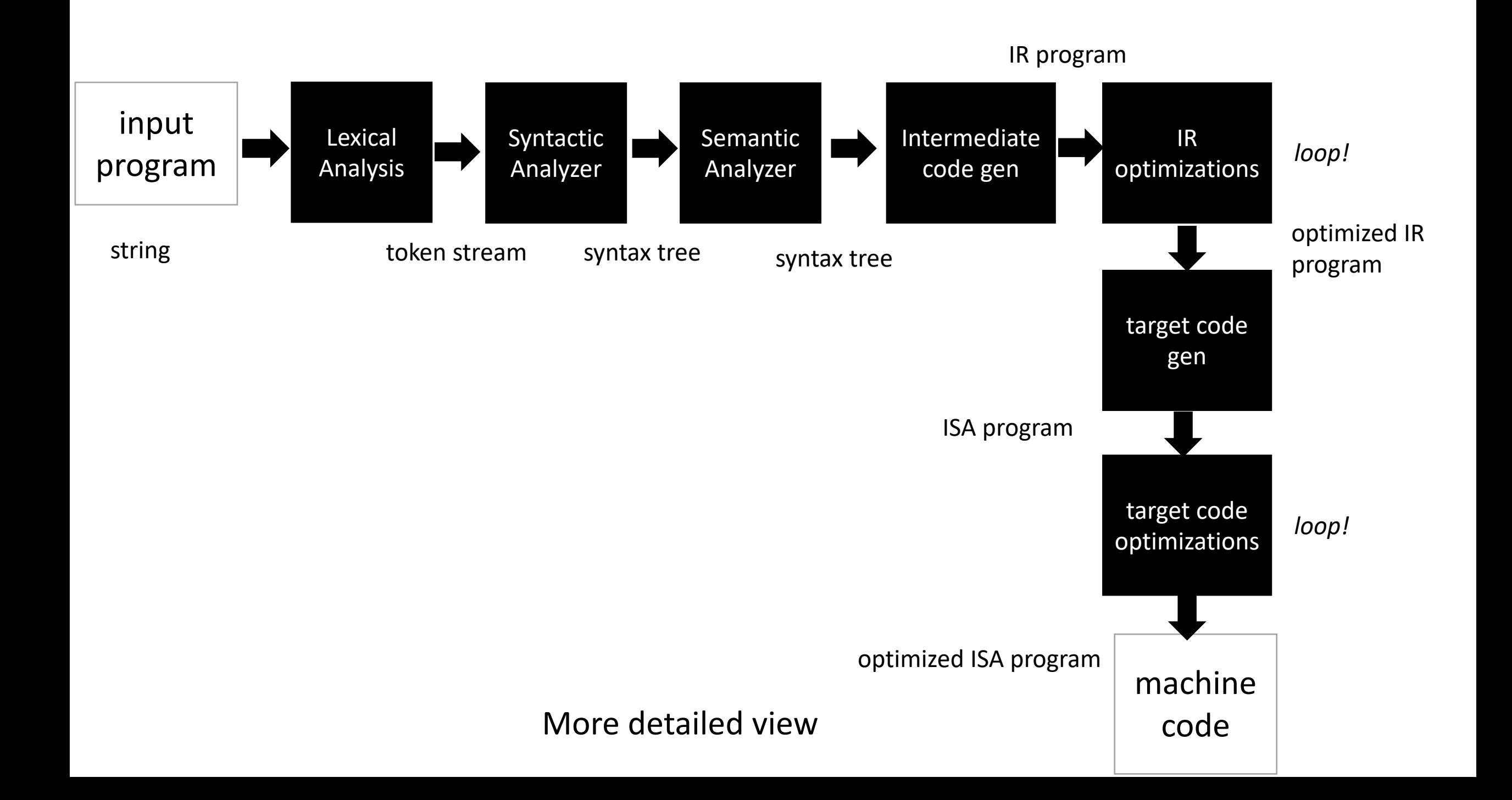

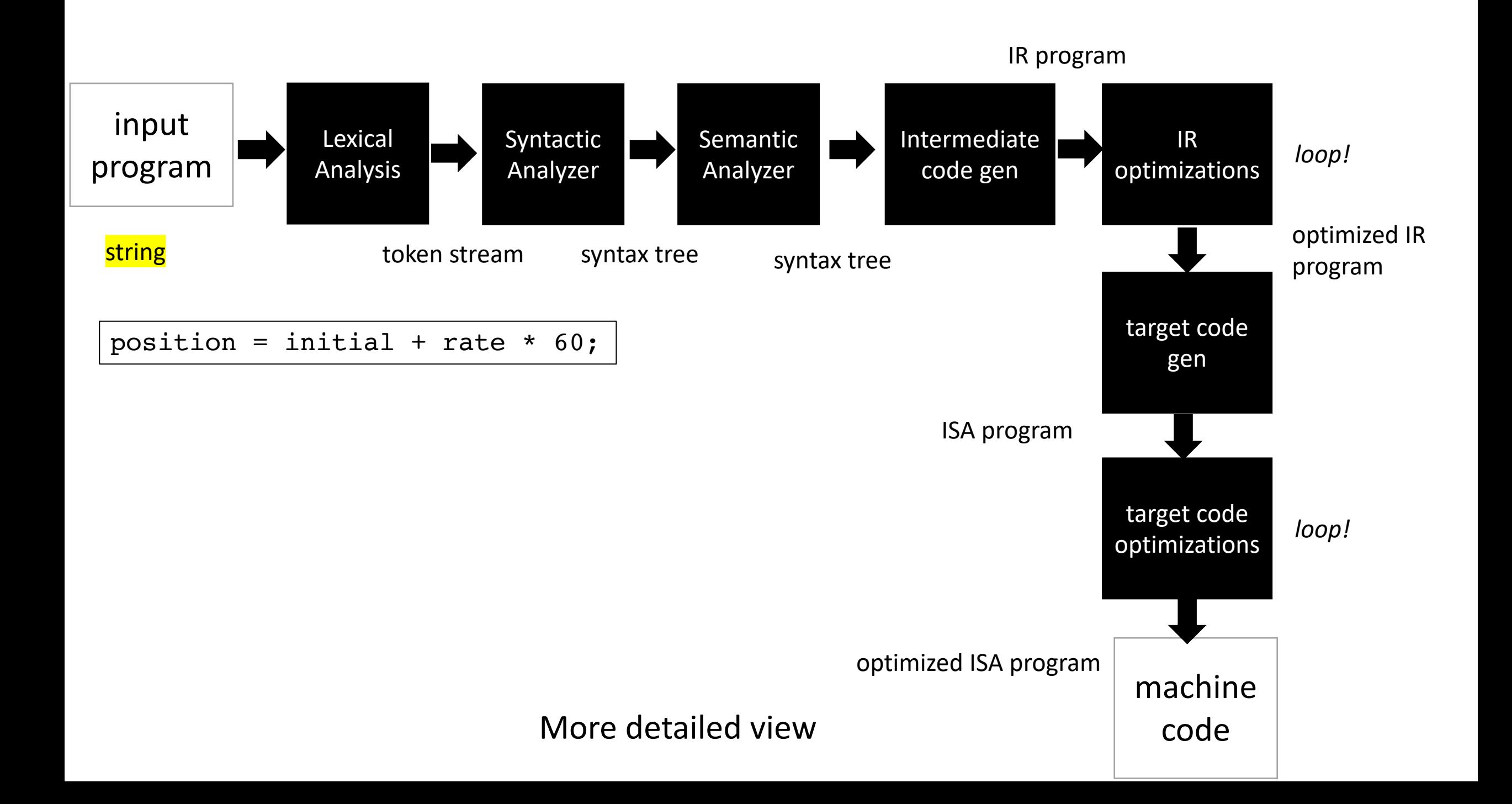

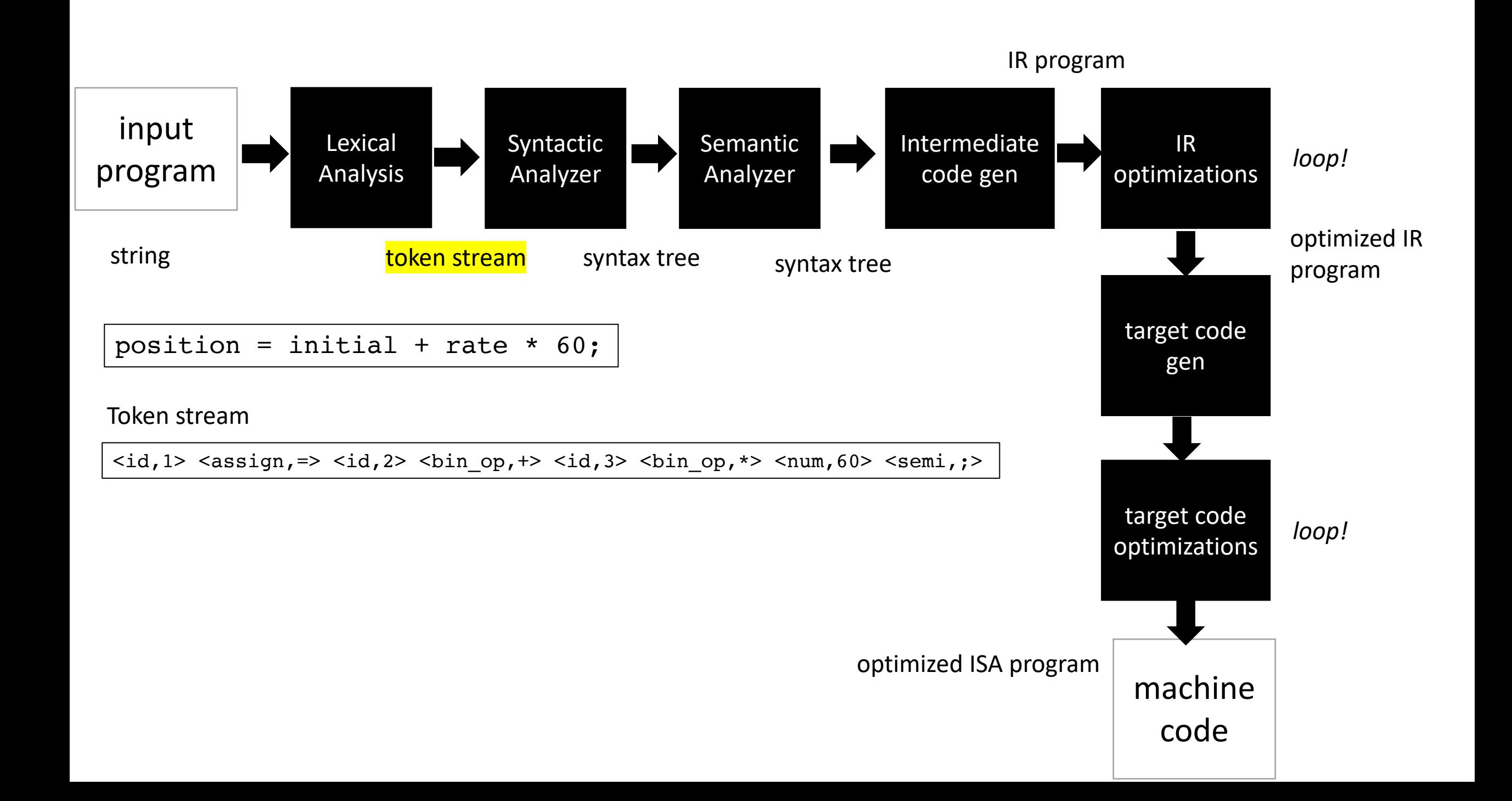

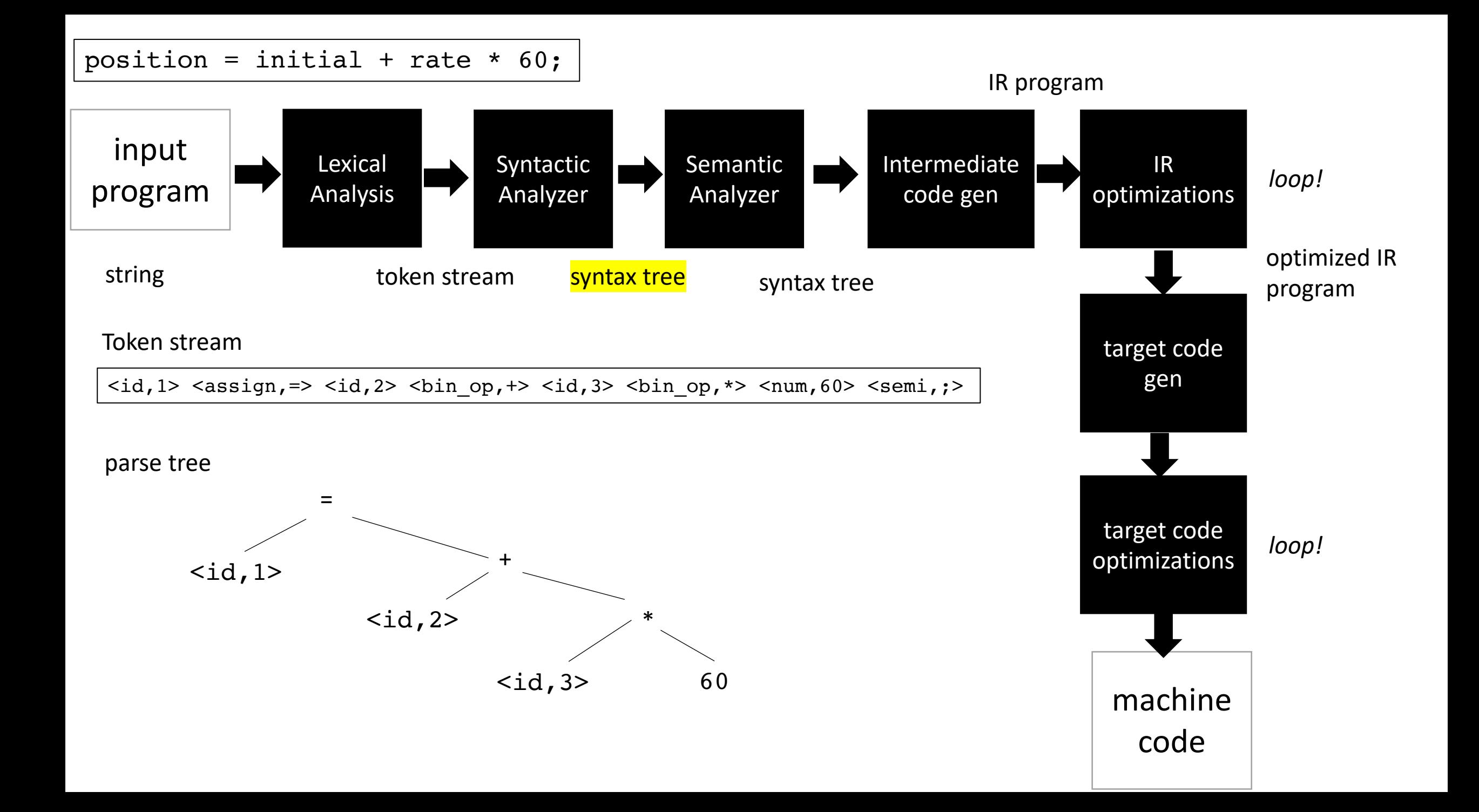

# Syntactic Analysis

- Lexical Analysis turns a string into a stream of tokens
- Syntactic Analysis determines if the tokens fit into the syntactic structure of the language
- In our natural language example, it describes the structure of sentences

#### Syntactic Analysis

• Natural language example

**ARTICLE ADJECTIVE NOUN VERB**

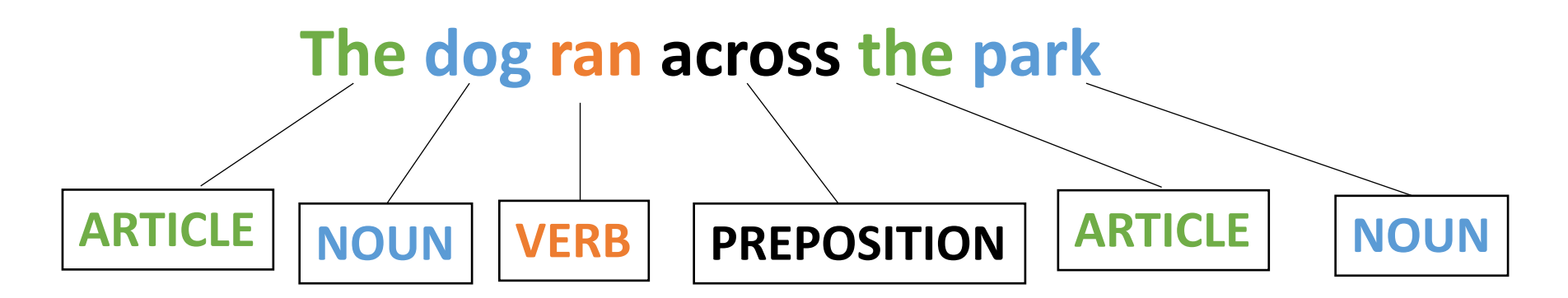

*What are valid sentences?*

**ARTICLE NOUN VERB PREPOSITION ARTICLE NOUN**

*Now we check if stream of lexemes fits a sentence*

- List of tokens:
	- **ARTICLE NOUN VERB PREPOSITION ARTICLE NOUN**
- Pros? Cons?

- List of tokens:
	- **ARTICLE NOUN VERB PREPOSITION ARTICLE NOUN**
- Pros? Cons?
	- Simple, but probably too simple

- Several lists of tokens
	- **ARTICLE NOUN VERB PREPOSITION ARTICLE NOUN**
	- **ARTICLE NOUN VERB**
	- **ARTICLE ADJECTIVE NOUN VERB**
	- **ARTICLE ADJECTIVE ADJECTIVE NOUN VERB**
- Pros? Cons?

- Several lists of tokens
	- **ARTICLE NOUN VERB PREPOSITION ARTICLE NOUN**
	- **ARTICLE NOUN VERB**
	- **ARTICLE ADJECTIVE NOUN VERB**
	- **ARTICLE ADJECTIVE ADJECTIVE NOUN VERB**
- Pros? Cons?
	- Potentially infinite choices
## How do we express a valid sentence?

- Regular expressions over tokens:
	- **ARTICLE ADJECTIVE\* NOUN VERB**
- Pros? Cons?

## How do we express a valid sentence?

- Regular expressions over tokens:
	- **ARTICLE ADJECTIVE\* NOUN VERB**
- Pros? Cons?
	- Regular expressions worked really well for tokens
	- Provides decent expressivity
	- But what might go wrong?

#### • tokens:

- NUM = " $[0-9]+"$
- PLUS =  $''\$  +''
- MULT =  $''\wedge^{\star}$
- Can we describe expressions?

NUM ((PLUS | MULT) NUM)\*

5

 $5 + 6$ 

 $5 + 6 * 3$ 

NUM ((PLUS | MULT) NUM)\*

5

#### $5 + 6$

5 + 6 \* 3 *But what does this one mean? What if we want different precedence?* 

NUM ((PLUS | MULT) NUM)\*

5

#### $5 + 6$

5 + 6 \* 3 *But what does this one mean? What if we want different precedence?* 

(5 + 6) \* 3 *Can we do this one?*

- tokens:
	- NUM = " $[0-9]+"$
	- PLUS =  $''\$  +''
	- MULT =  $''\wedge^{\star}$
	- OPAR = "\("
	- CPAR =  $'' \ \$ )''

#### OPAR? NUM ((PLUS | MULT) OPAR? NUM CPAR?)\*

Add parenthesis tokens

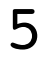

- $5 + 6$
- 5 + 6 \* 3 *But what does this one mean? What if we want different precedence?*

(5 + 6) \* 3 *Can we do this one?*

OPAR? NUM ((PLUS | MULT) OPAR? NUM CPAR?)\*

*Seems like it works! But what is the issue?*

OPAR? NUM ((PLUS | MULT) OPAR? NUM CPAR?)\*

*Seems like it works! But what is the issue?*

(5 + 6 \* 3 *What about this one?*

OPAR? NUM ((PLUS | MULT) OPAR? NUM CPAR?)\*

*Seems like it works! But what is the issue?*

(5 + 6 \* 3 *What about this one?*

*()s are a key part of syntax. They are import for the structure we want to create and we need to reliably detect strings that are not syntactically valid!*

### Context Free Grammars: A new class of languages

- Regular expressions CANNOT match
	- $\bullet$  (),
	- {},
	- HTML start/end tags
	- etc.
- We will use *context free grammars*

## Recall: Language theory

Some theory:

- Given a language *L*, a string *s* is either part of that language or not
	- Integers are a language: "5", "6", "-7" is in the language. "abc" is not.
- Languages are grouped into families depending on how "hard" it is to determine if a string is part of that language.

# Recall: Language theory

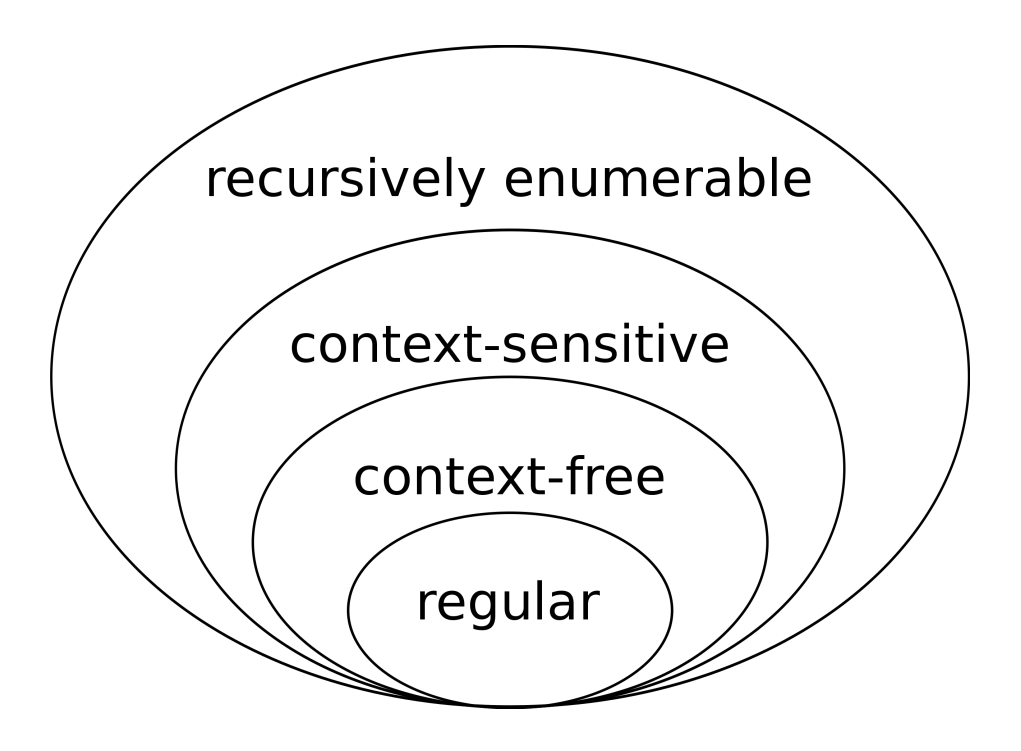

The simplest languages are regular. We used regular expressions for tokens.

- They are fast, even in the general case
- good level of abstraction for tokens

We will now use context-free languages for Syntactic Analysis

• Fast algorithms exist in many cases (not all)

Determining membership can be even inefficient or even undecidable at higher levels (context-sensitive and recursively enumerable)

# Context-free languages

We will define similar to like regular languages

• In this *class a context-free language is a language that can be recognized by a context-free grammar*

## Context-free languages

We will define similar to like regular languages

• In this *class a context-free language is a language that can be recognized by a context-free grammar*

• What is a context-free grammar?

• ....

## Context-free grammar

We will use *Backus–Naur form* (BNF) form

- non-terminals are language ids. You can have as many as you need.
- each non-terminal maps to one or more production rules.
- one non-terminal is designated as the *start* or *goal* symbol

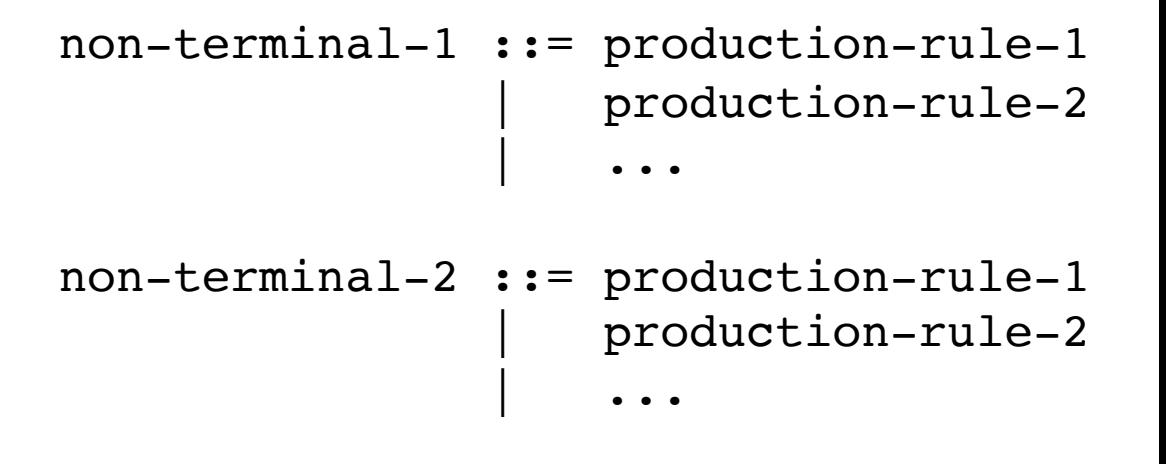

....

## Context-free grammar

We will use *Backus–Naur form* (BNF) form

- Production rules contain a sequence of either non-terminals or terminals
- In our class, terminals will either be string constants or tokens

Examples:

add  $expr$  ::= NUM '+' NUM

mult expr ::= NUM '\*' NUM

joint\_expr ::= add\_expr '\*' add\_expr

simple\_expr ::= NUM '+' NUM | NUM '\*' NUM

## Deriving strings

A CFG *G* is said to derive a string *s* if *s* is in the language of *G*

We can show a string *s* belongs to *G* by providing a derivation

SheepNoise ::= 'baa' SheepNoise

'baa' Start with a sentinel string: a string containing terminals and non-terminals:

"SheepNoise"

Then pick one of the non-terminals and expand it

## Deriving strings

*Give each production rule a numeric id*

1: SheepNoise ::= 'baa' SheepNoise 2: | 'baa'

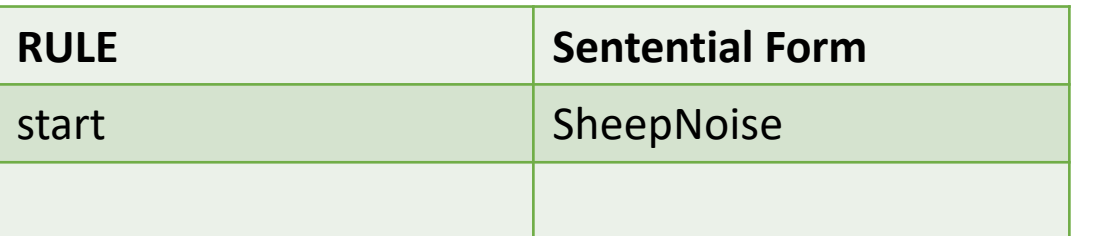

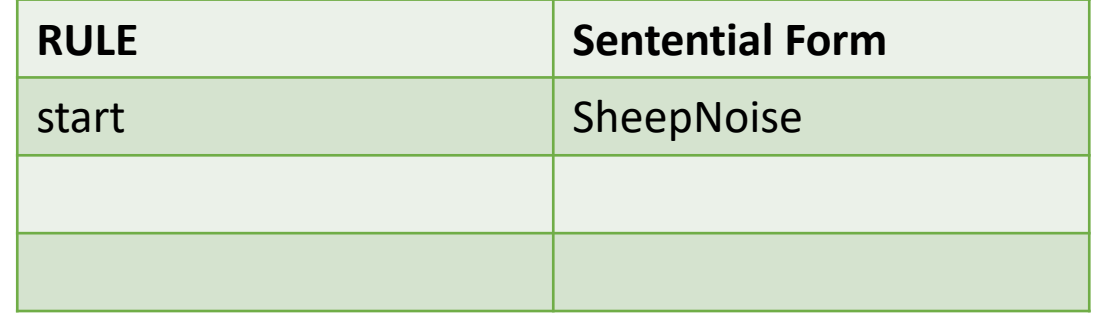

## Deriving strings

*Give each production rule a numeric id*

1: SheepNoise ::= 'baa' SheepNoise 2: | 'baa'

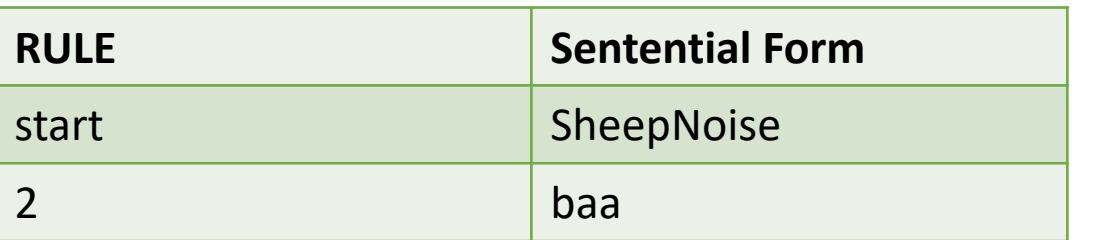

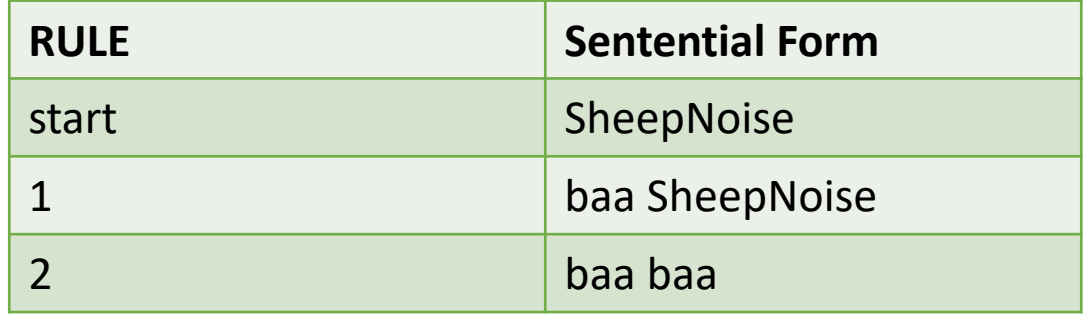

```
1: Expr ::= '(' Expr ')'
2: | Expr Op ID
3: | ID
4: Op : := '+'5: Op | '*'
```
Can we derive the string  $(a+b)*c$ 

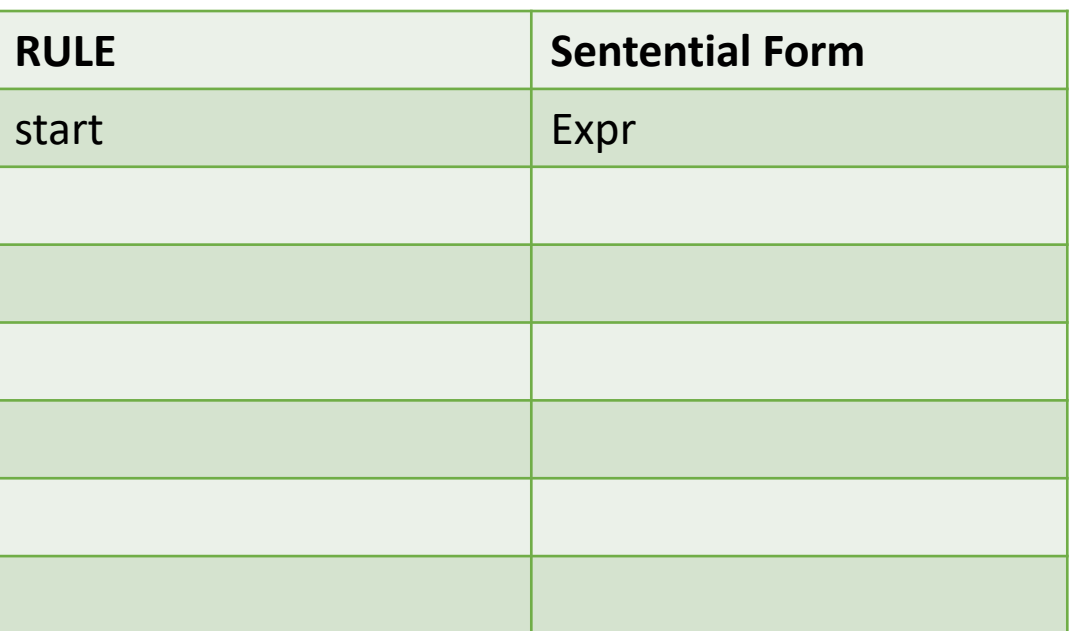

```
1: Expr ::= '(' Expr ')'
2: | Expr Op ID
3: | ID
4: Op : := '+'5: Op | '*'
```
Can we derive the string  $(a+b)*c$ 

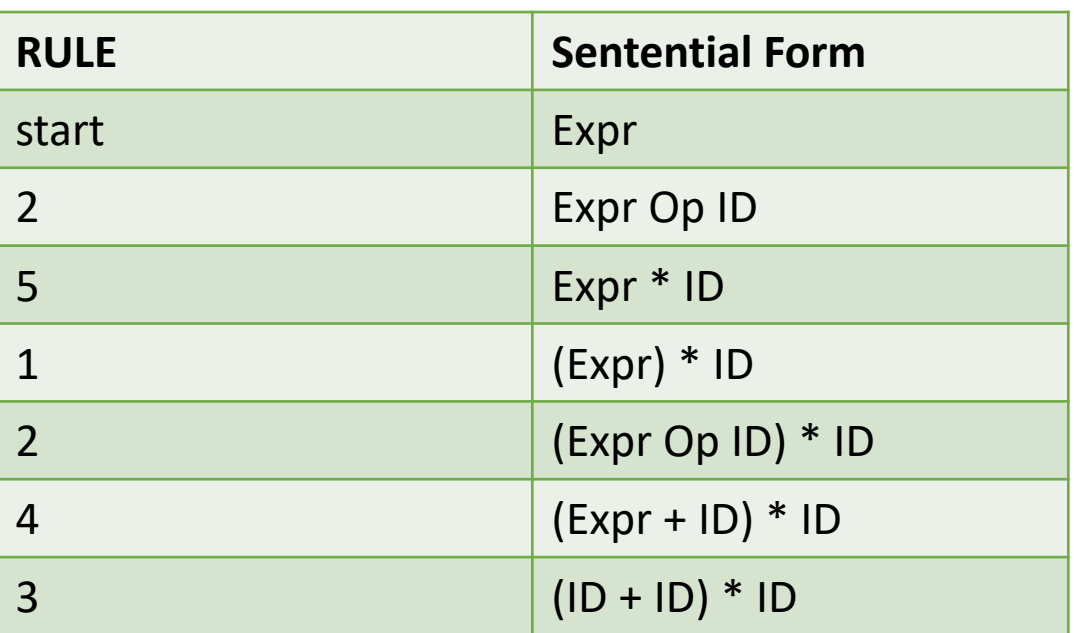

```
1: Expr ::= '(' Expr ')'
2: | Expr Op ID
3: | ID
4: Op : := '+'5: Op | '*'
```
Can we derive the string  $(a+b)*c$ 

We can visualize this as a tree:

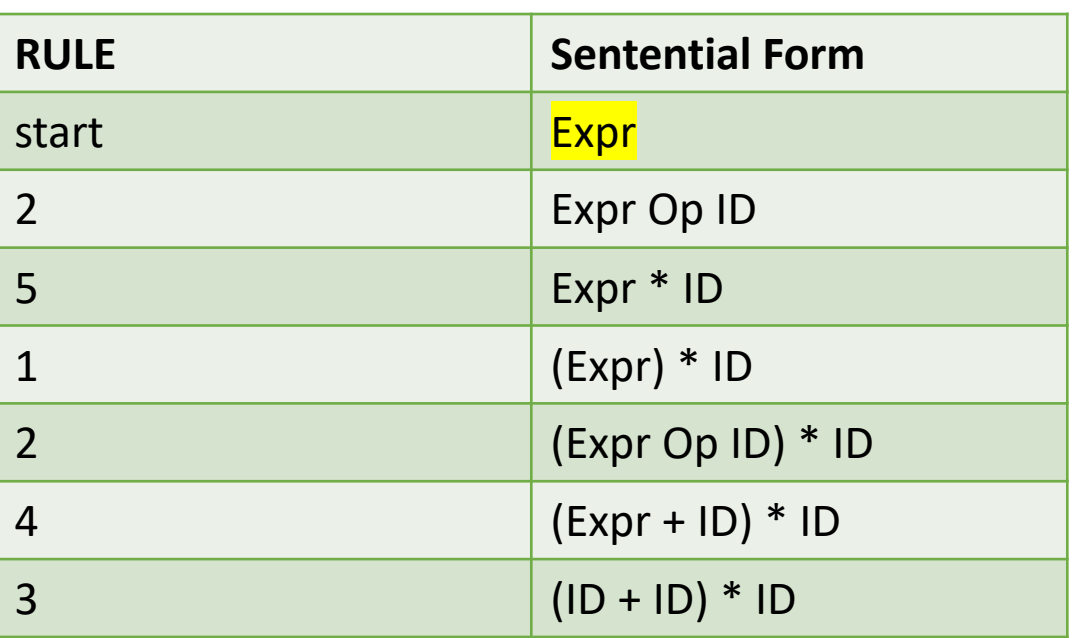

**Expr** 

```
1: Expr ::= '(' Expr ')'
2: | Expr Op ID
3: | ID
4: Op ::= '+'
5: Op | '*'
```
Can we derive the string  $(a+b)*c$ 

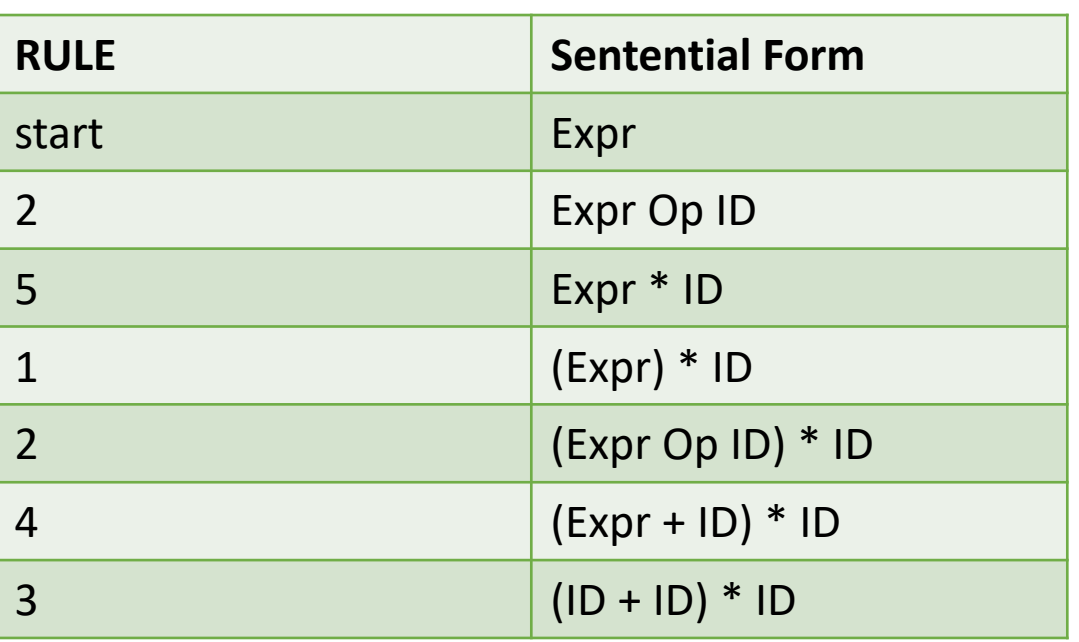

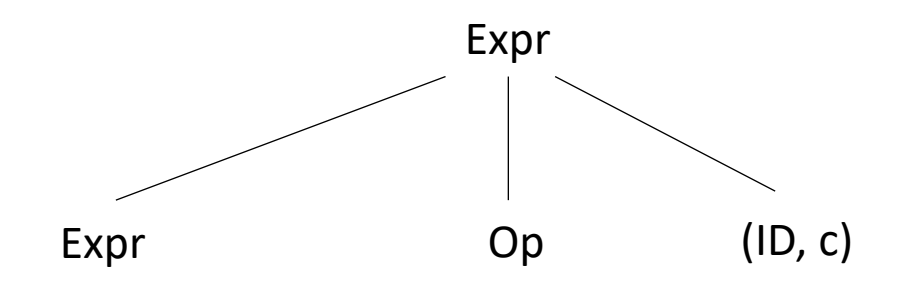

```
1: Expr ::= '(' Expr ')'
2: | Expr Op ID
3: | ID
4: Op ::= '+'
5: Op | '*'
```
Can we derive the string  $(a+b)*c$ 

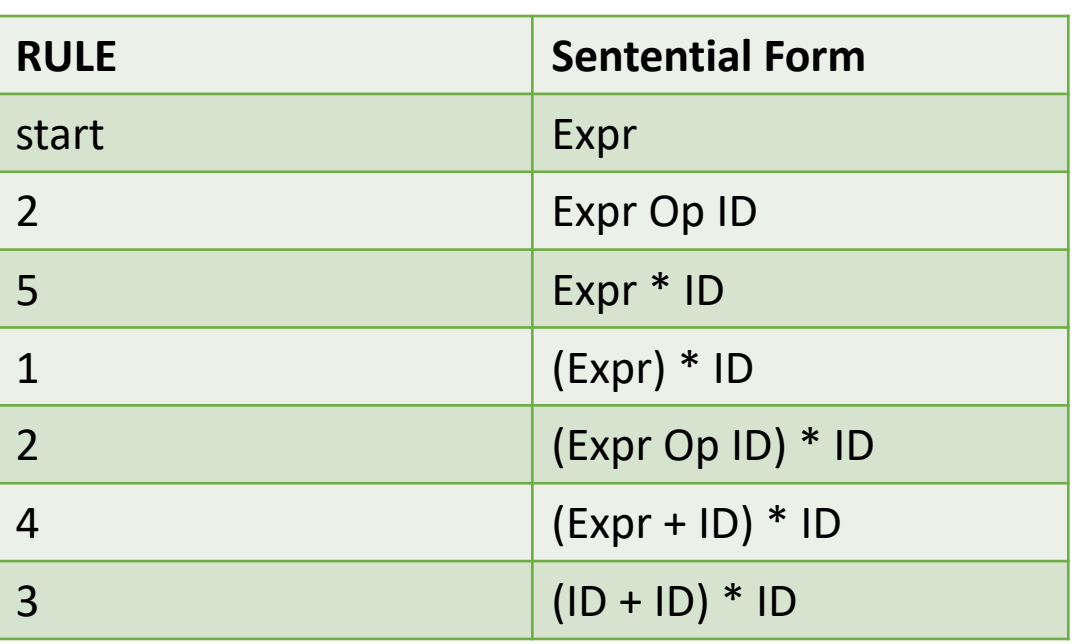

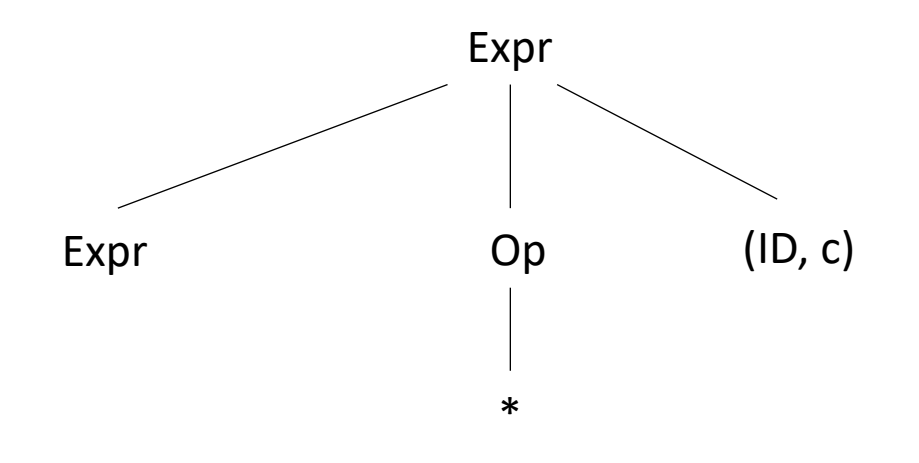

```
1: Expr ::= '(' Expr ')'
2: | Expr Op ID
3: | ID
4: Op ::= '+'
5: Op | '*'
```
Can we derive the string  $(a+b)*c$ 

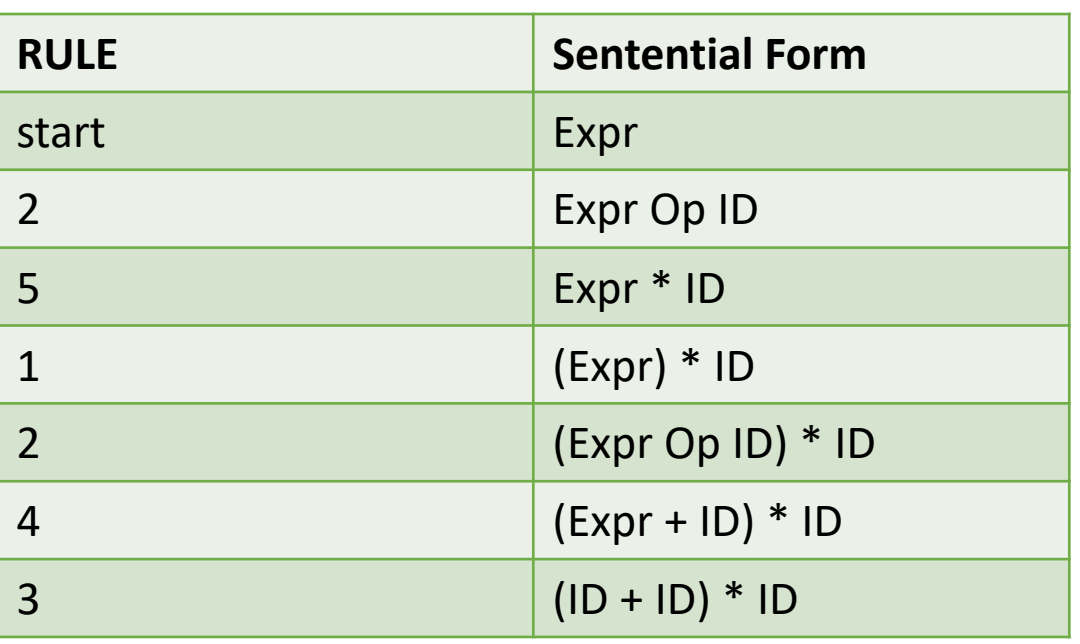

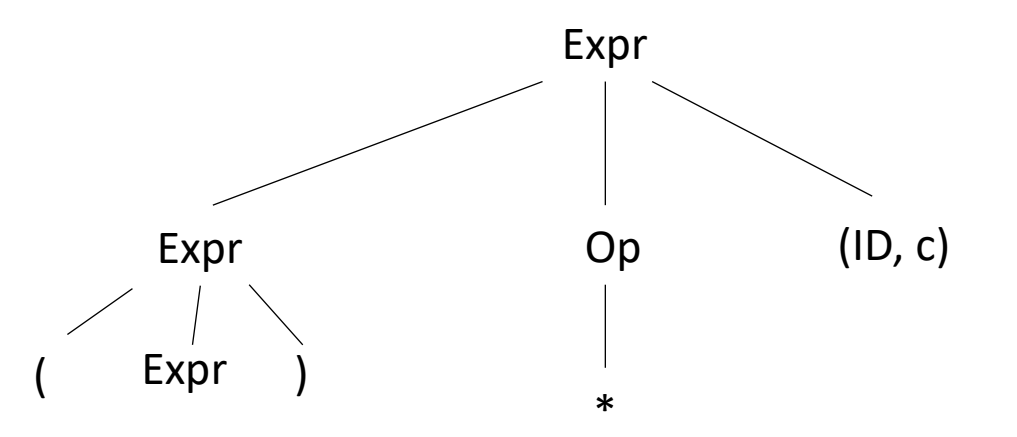

```
1: Expr ::= '(' Expr ')'
2: | Expr Op ID
3: | ID
4: Op ::= '+'
5: Op | '*'
```
Can we derive the string  $(a+b)*c$ 

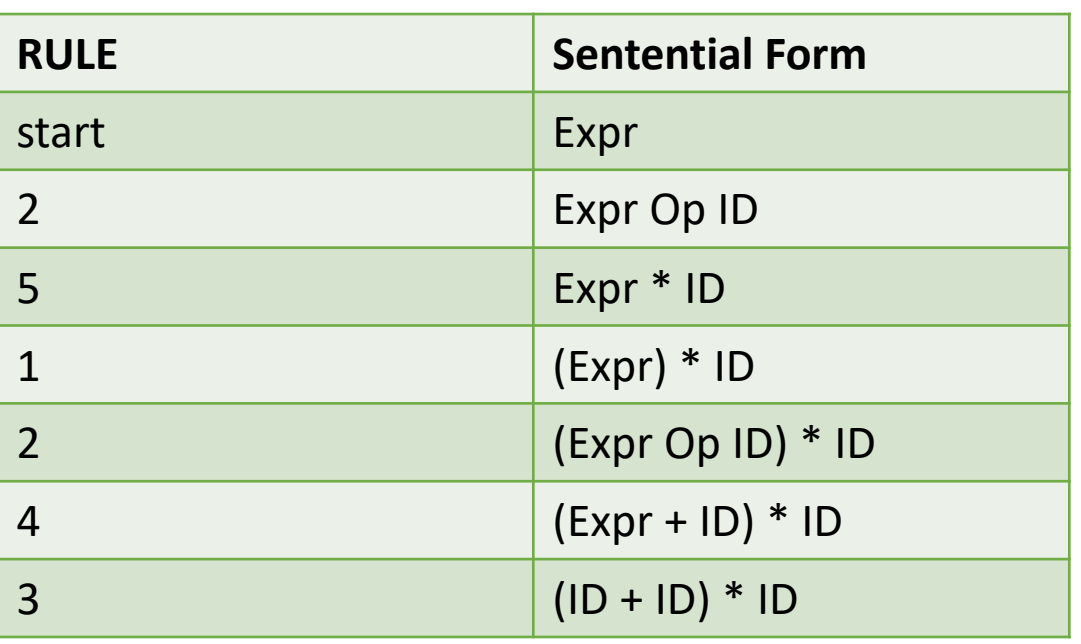

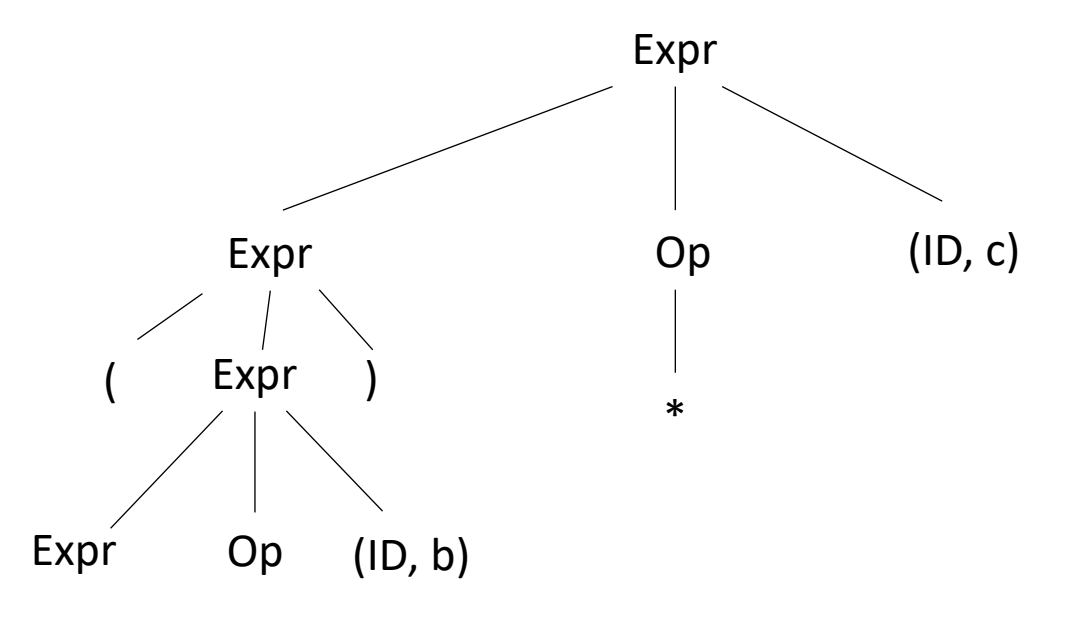

```
1: Expr ::= '(' Expr ')'
2: | Expr Op ID
3: | ID
4: Op ::= '+'
5: Op | '*'
```
Can we derive the string  $(a+b)*c$ 

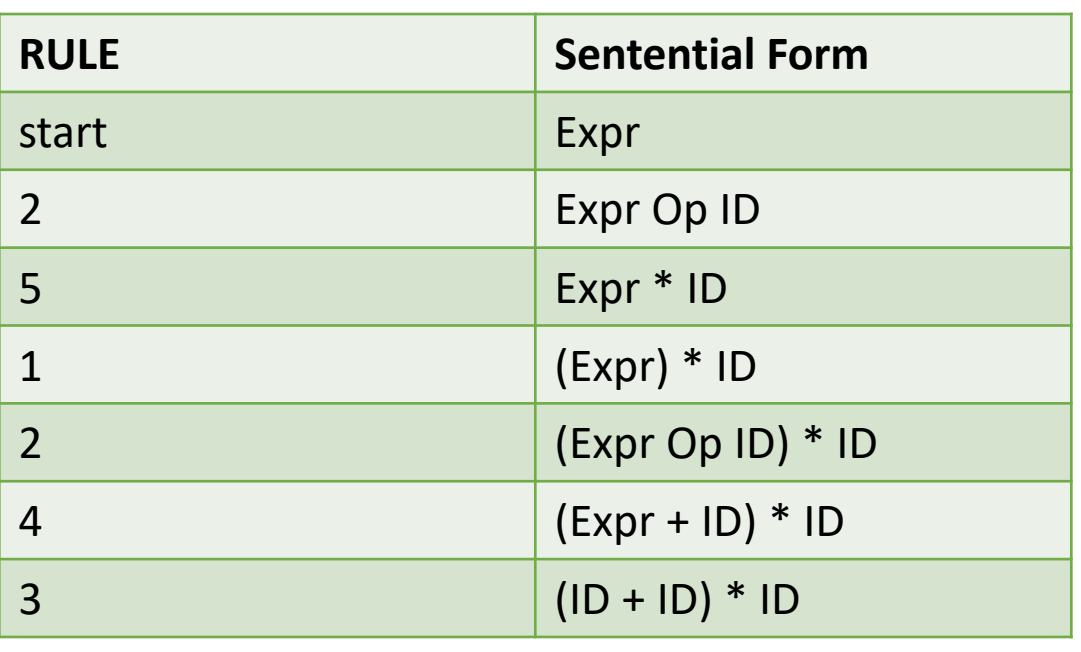

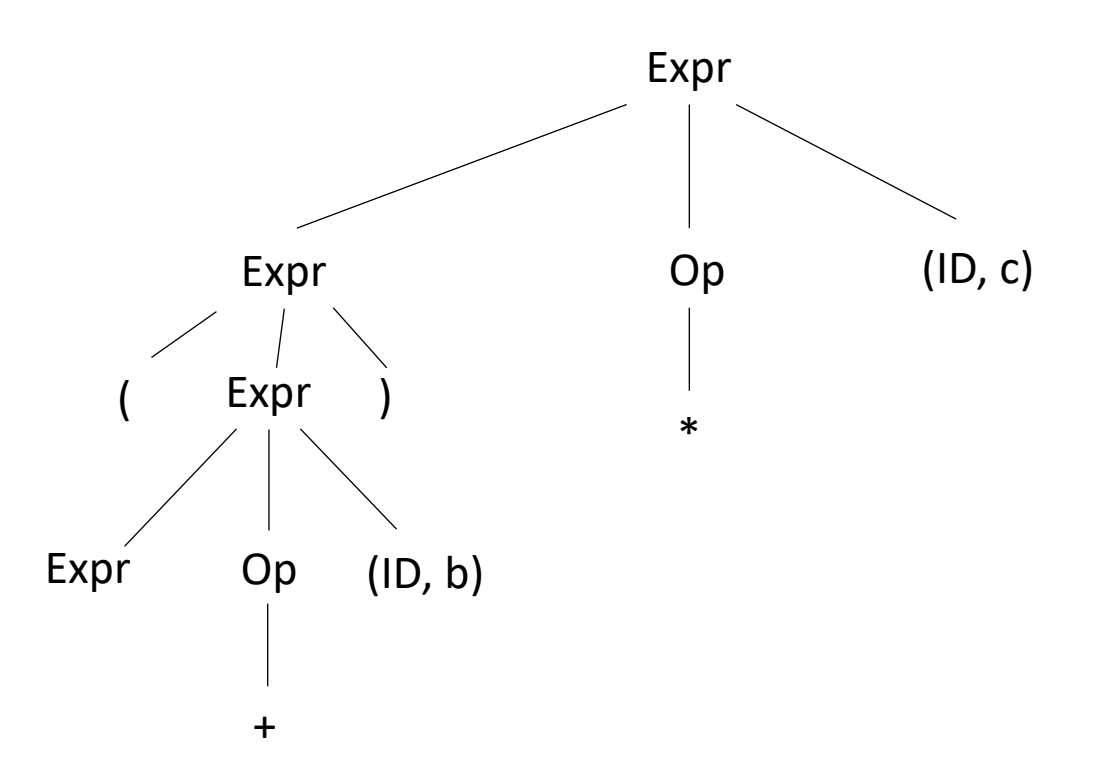

```
1: Expr ::= '(' Expr ')'
2: | Expr Op ID
3: | ID
4: Op ::= '+'5: Op | '*'
```
*Are there other ways to derive(a+b)\*c?*

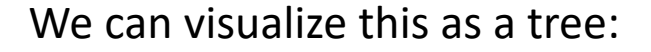

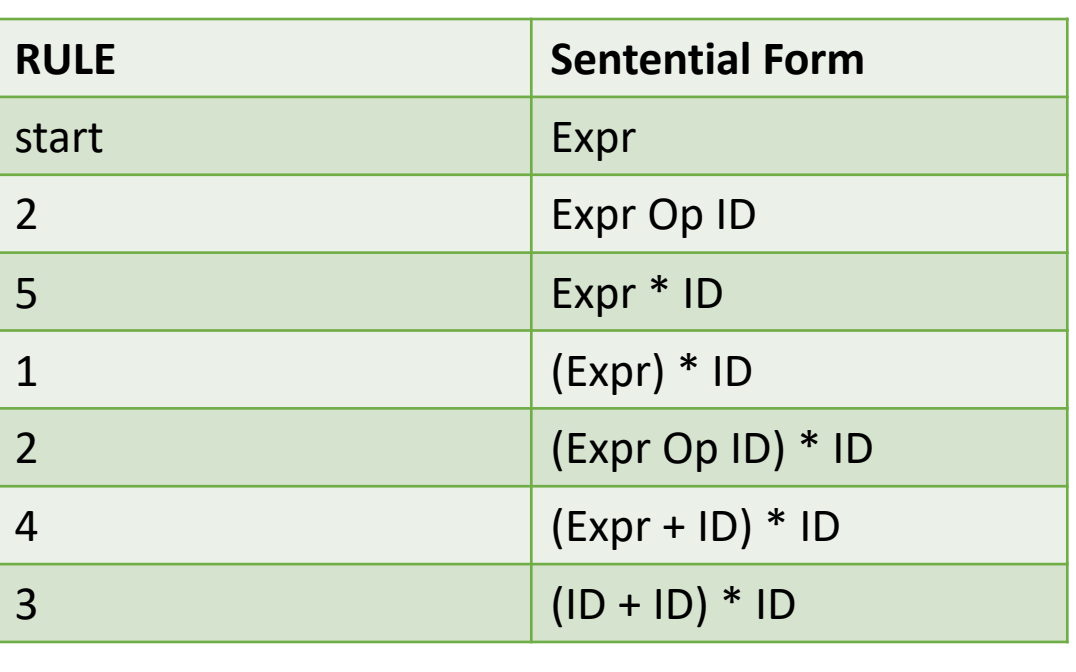

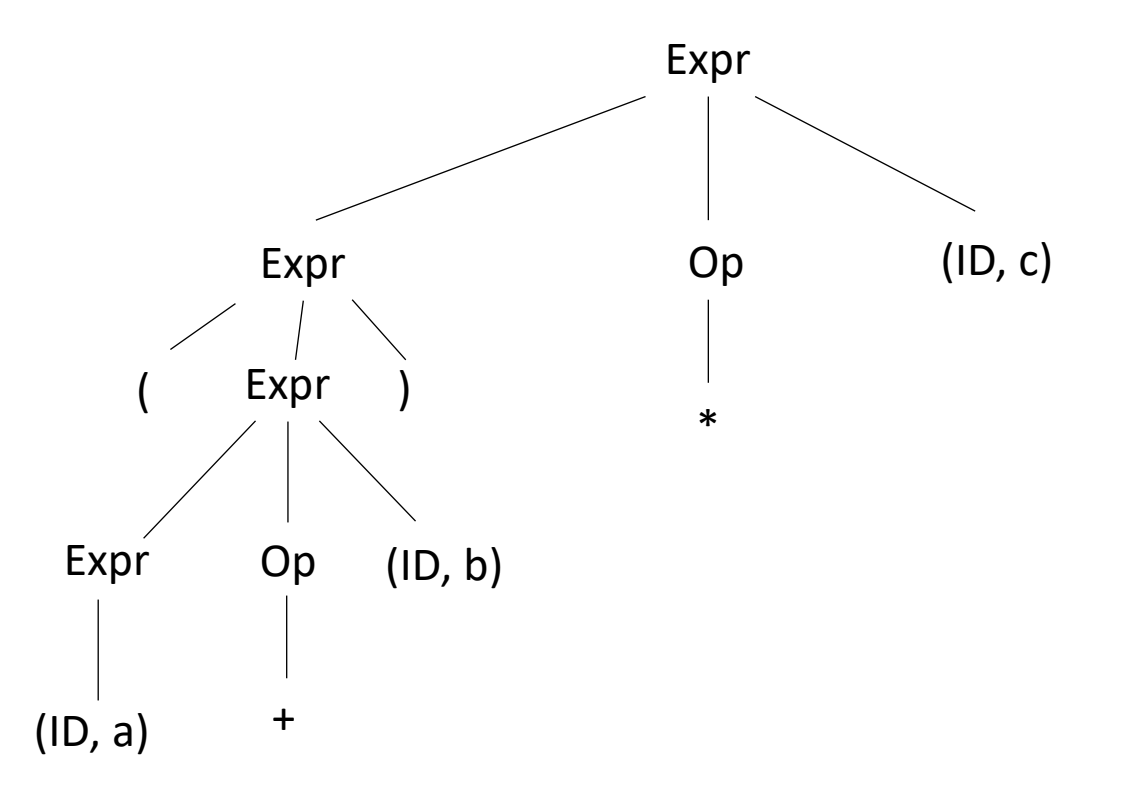

```
1: Expr ::= '(' Expr ')'
2: | Expr Op ID
3: | ID
4: Op ::= '+'
5: Op | '*'
```
*Are there other ways to derive(a+b)\*c?*

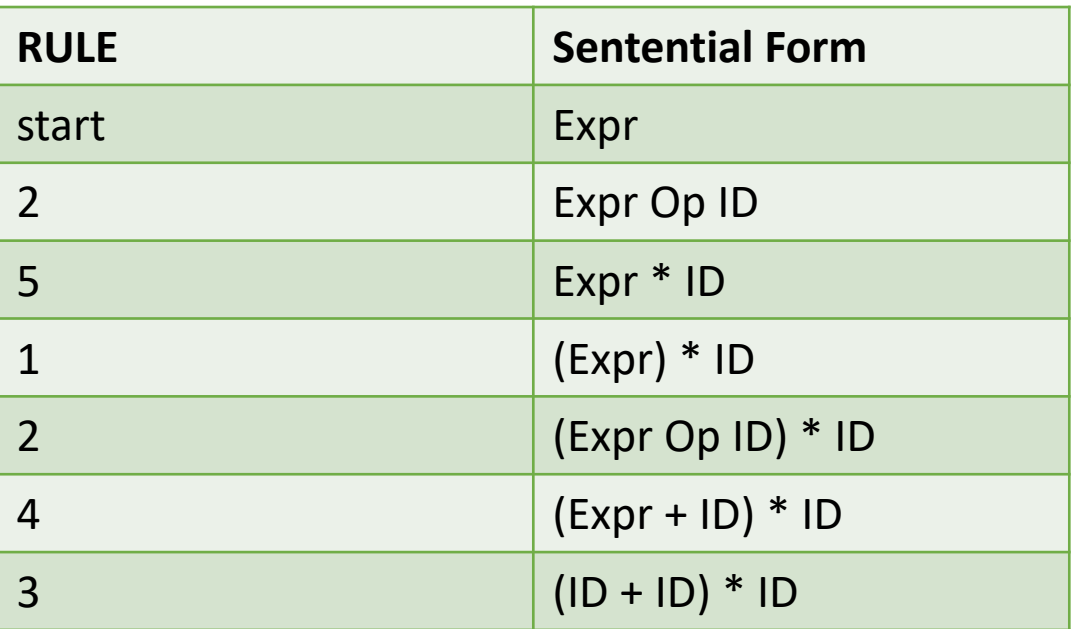

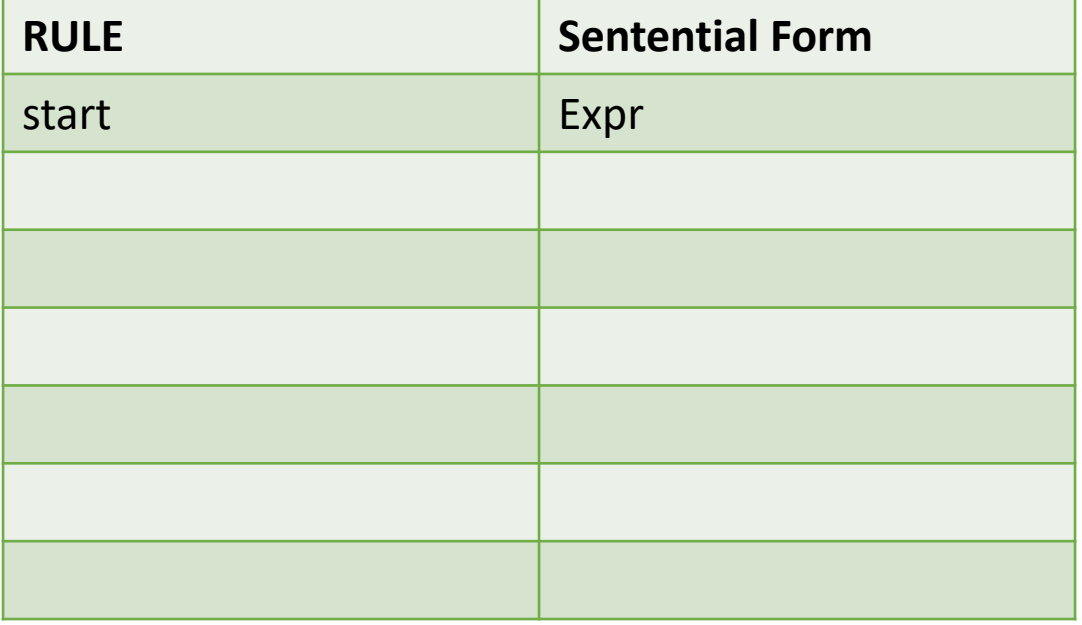

```
1: Expr ::= '(' Expr ')'
2: | Expr Op ID
3: | ID
4: Op ::= ' +'5: Op | '*'
```
*Are there other ways to derive(a+b)\*c?*

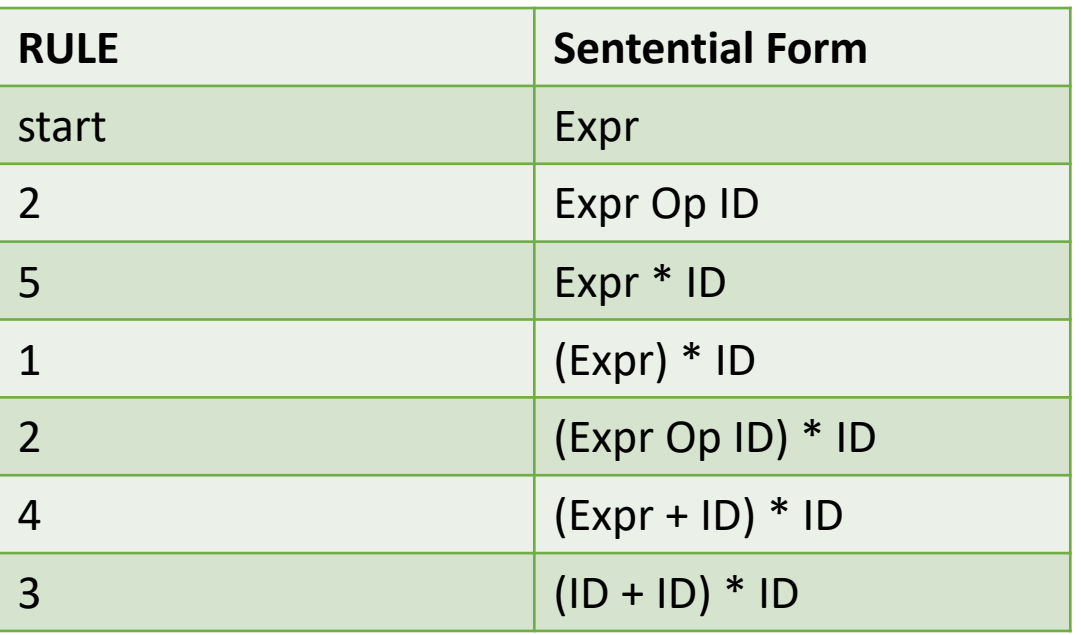

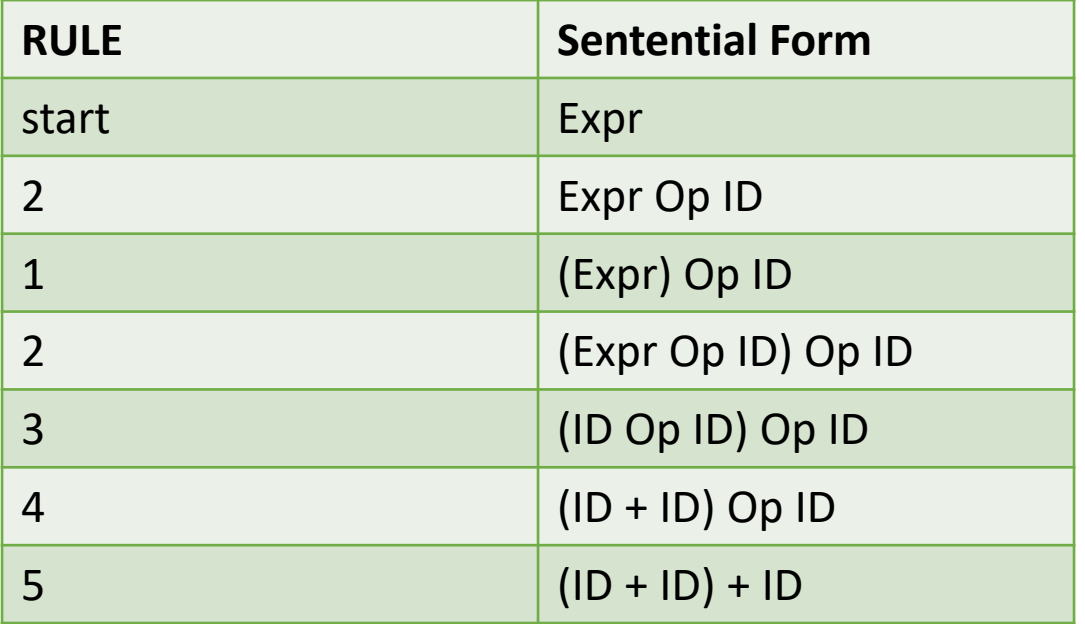

*right derivation left derivation*

```
1: Expr ::= '(' Expr ')'
2: | Expr Op ID
3: | ID
4: Op ::= '+'5: Op | '*'
```
*Are there other ways to derive(a+b)\*c?*

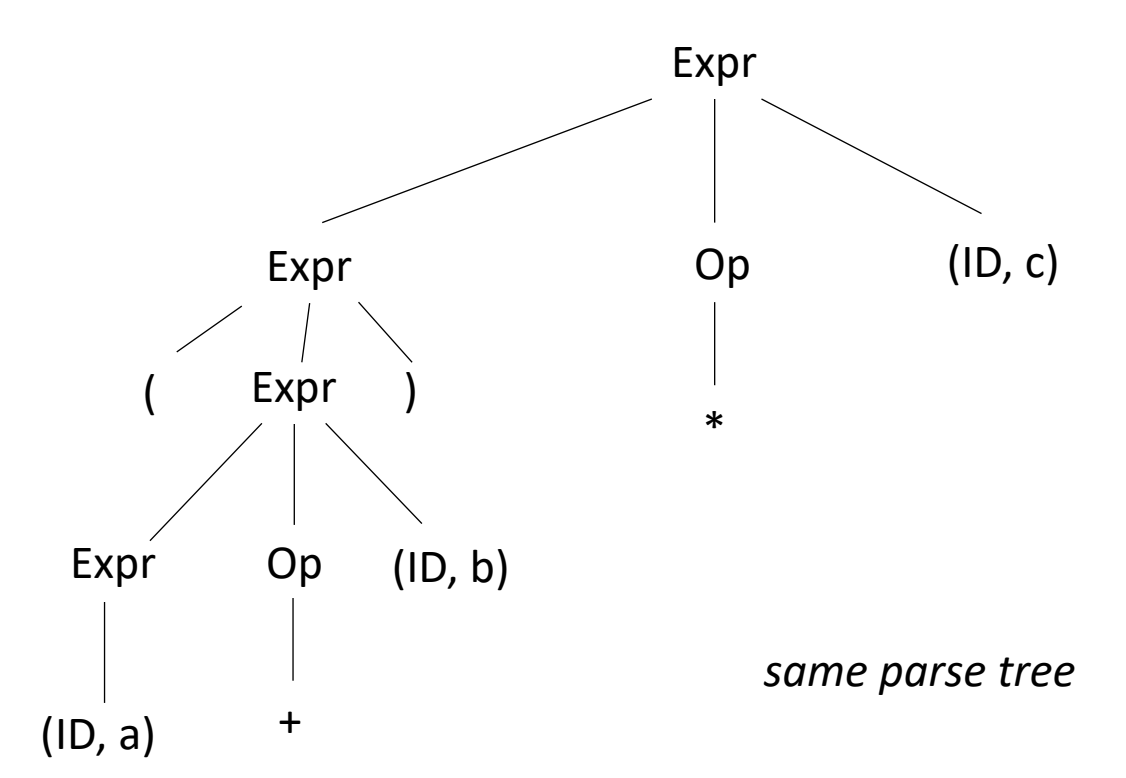

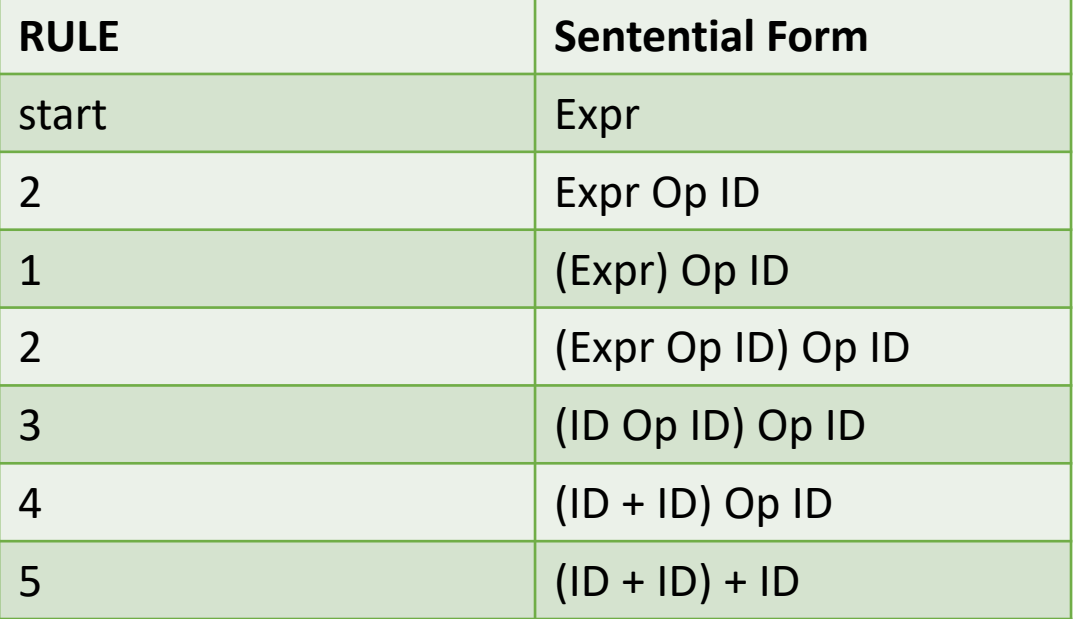

*left derivation*

## Ambiguous grammars

• What happens when different derivations have different parse trees?

```
1: Statement ::= "if" Expr "then" Statement "else" Statement
2: | "if" Expr "then" Statement 
3: | Assignment
4: | ....
```
can we derive this string?

**if** *Expr1* **then if** *Expr2* **then** *Assignment1* **else** *Assignment2*

*Next few figures taken from the EAC book (Chapter 3.1)*

## Ambiguous grammars

```
1: Statement ::= "if" Expr "then" Statement "else" Statement
2: | "if" Expr "then" Statement 
3: | Assignment
4: | ....
```
if  $Expr_1$  then if  $Expr_2$  then  $Assigment_1$  else  $Assigament_2$ 

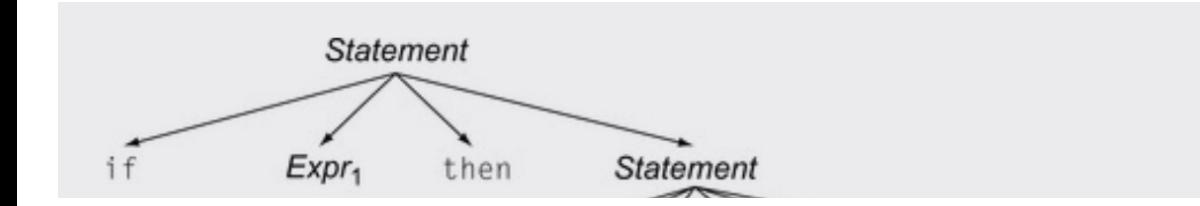

## Ambiguous grammars

```
1: Statement ::= "if" Expr "then" Statement "else" Statement
2: | "if" Expr "then" Statement 
3: | Assignment
4: | ....
```
if  $Expr_1$  then if  $Expr_2$  then  $Assignment_1$  else  $Assignment_2$ 

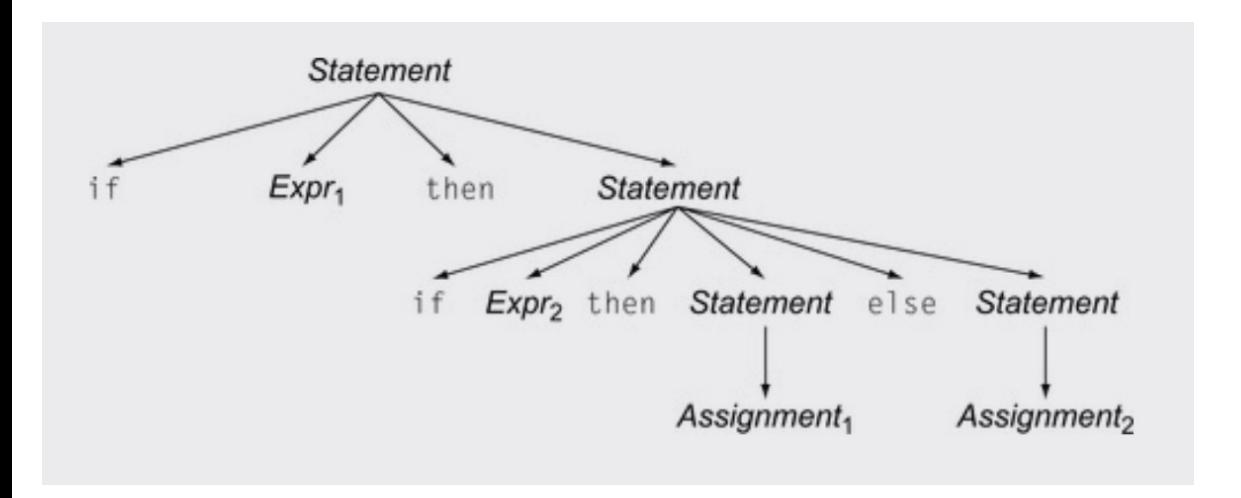

*Valid derivation*
```
1: Statement ::= "if" Expr "then" Statement "else" Statement
2: | "if" Expr "then" Statement 
3: | Assignment
4: | ....
```
if  $Expr_1$  then if  $Expr_2$  then  $Assignment_1$  else  $Assignment_2$ 

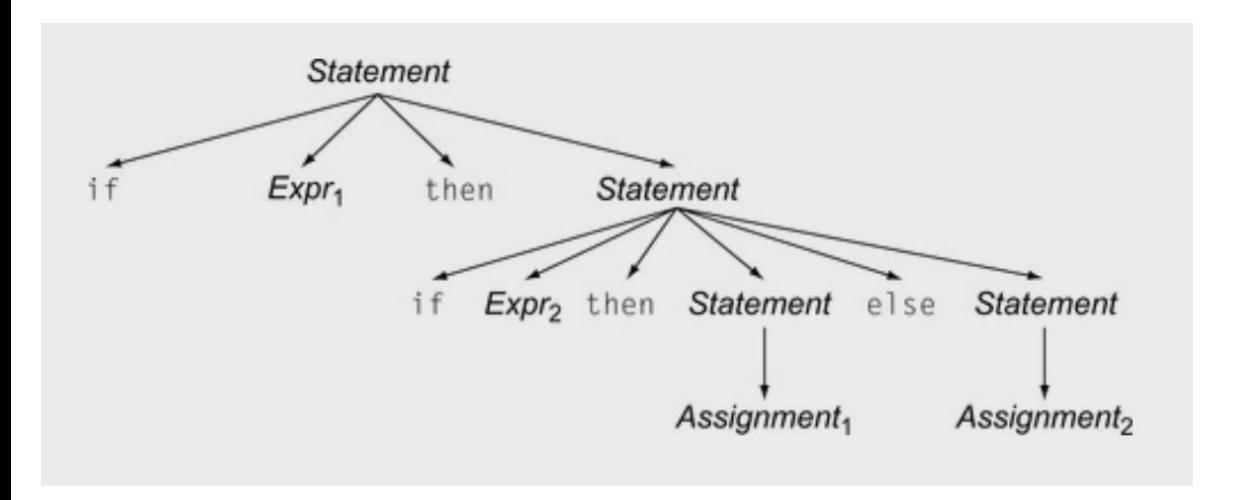

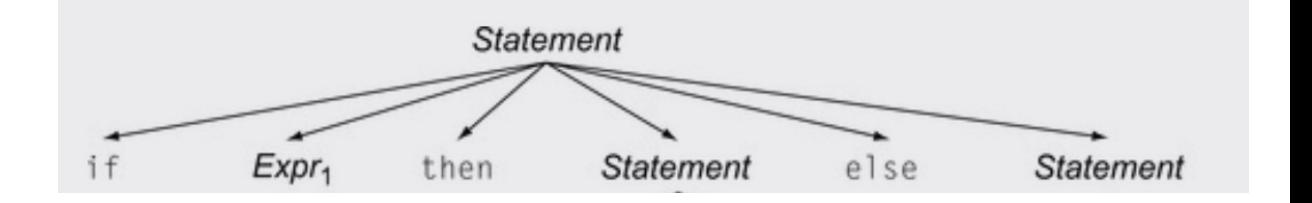

*Valid derivation*

```
1: Statement ::= "if" Expr "then" Statement "else" Statement
2: | "if" Expr "then" Statement 
3: | Assignment
4: | ....
```
if  $Expr_1$  then if  $Expr_2$  then  $Assignment_1$  else  $Assignment_2$ 

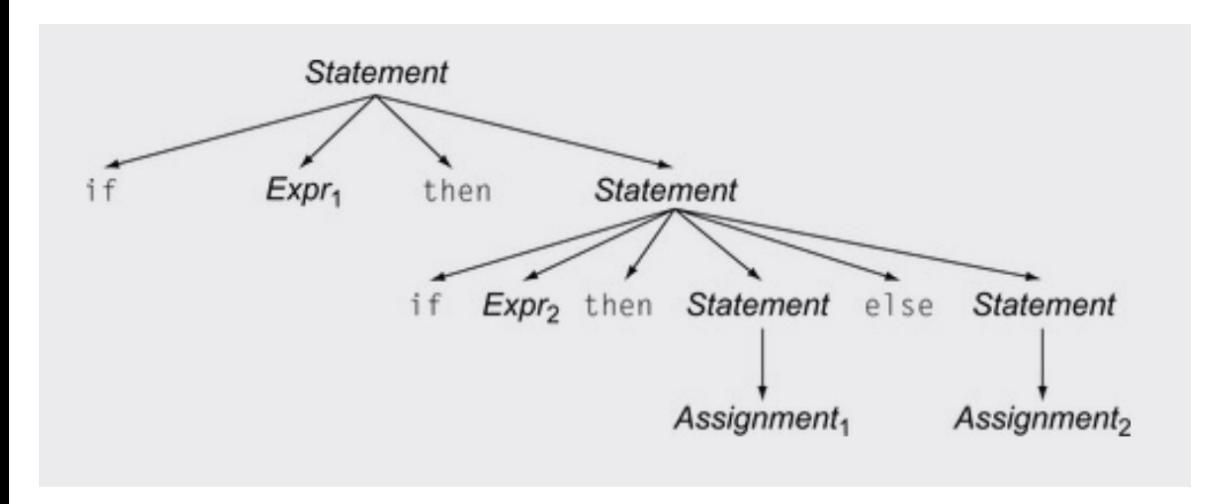

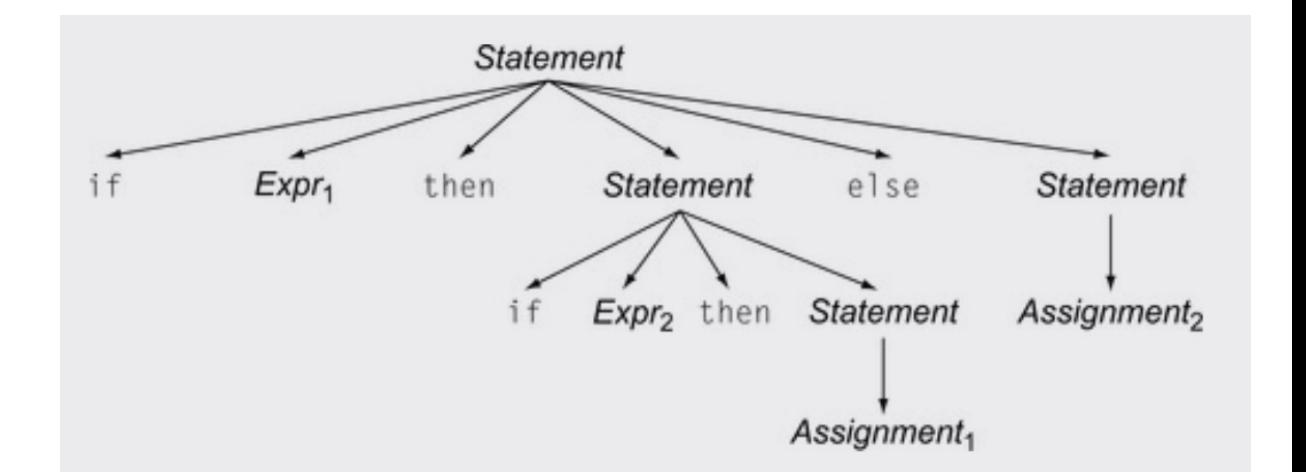

*Valid derivation Also a valid derivation*

**Is this an issue? Don't we only care if a grammar can derive a string?**

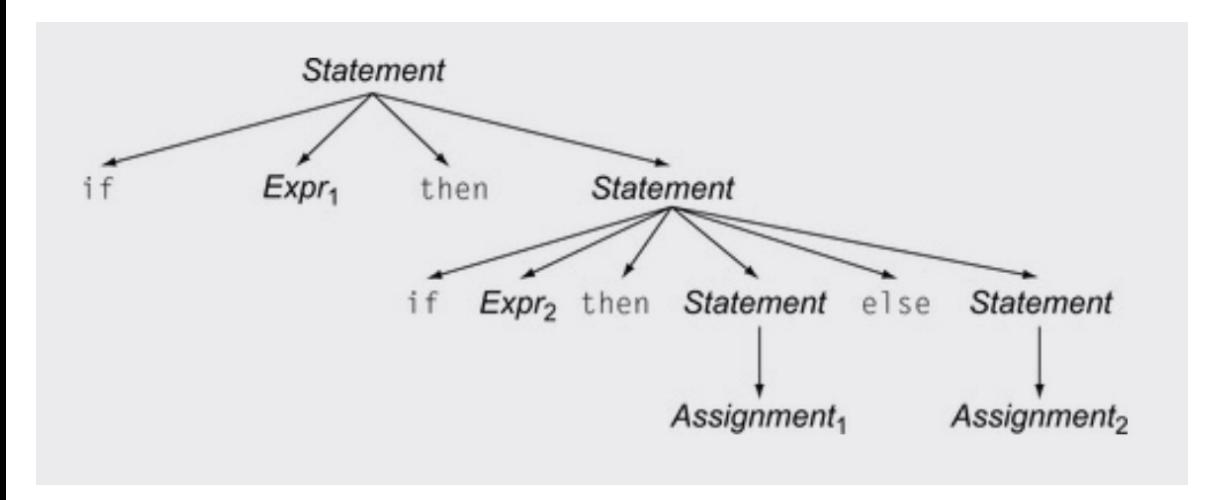

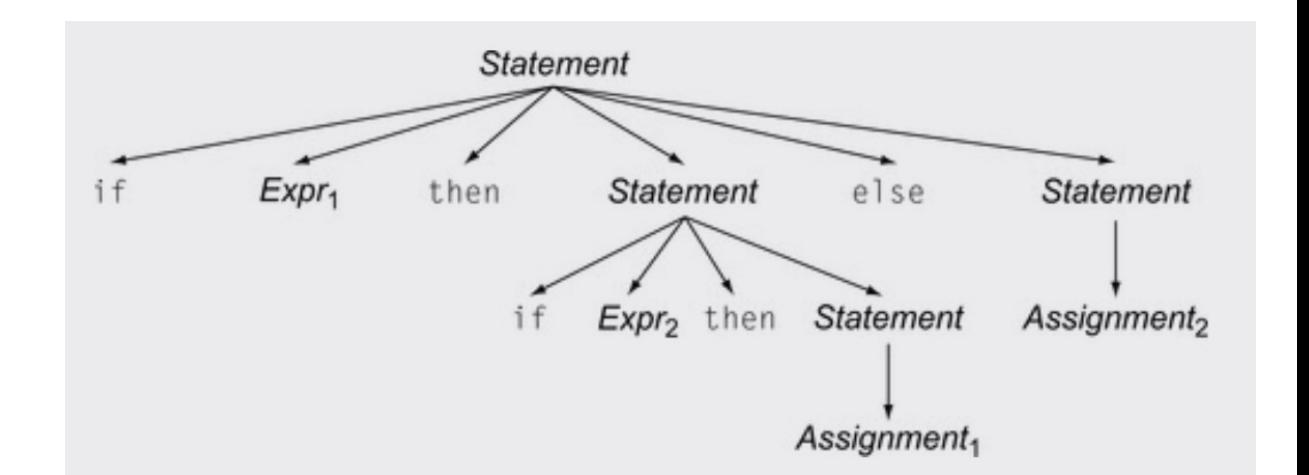

*Valid derivation Also a valid derivation*

#### Meaning into structure

- We want to start encoding meaning into the parse structure. We will want as much structure as possible as we continue through the compiler
- The structure is that we want evaluation of program to correspond to a post order traversal of the parse tree (also called the natural traversal)

#### Post order traversal

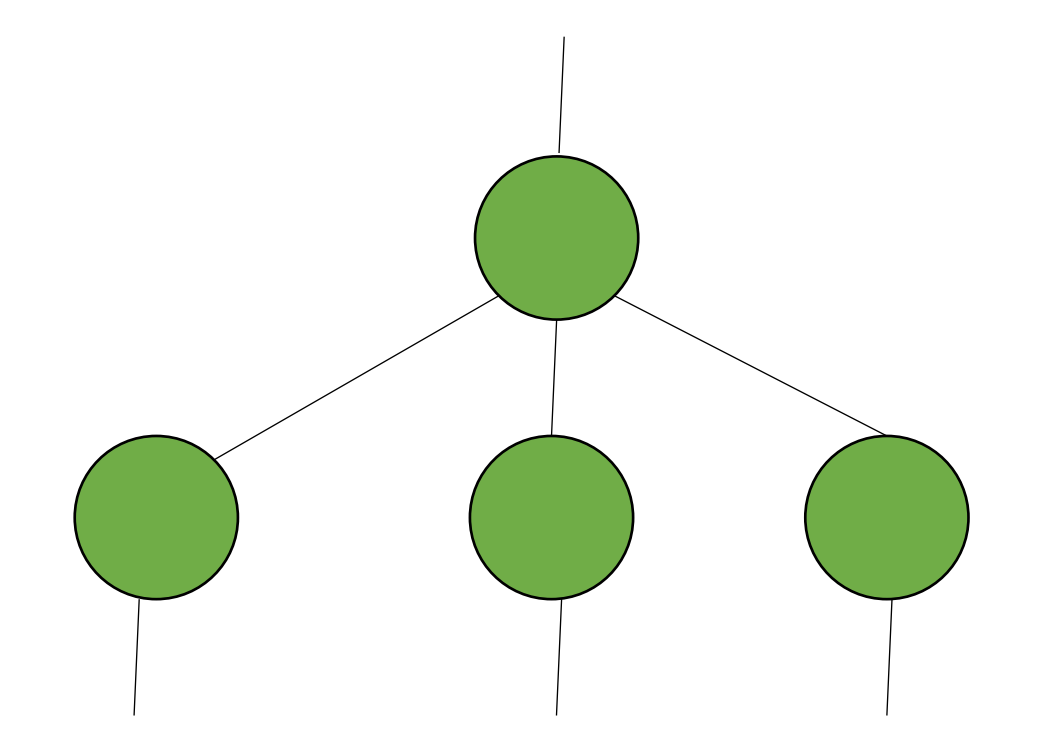

visiting for for different types of traversals:

pre order? in order? post order

#### Post order traversal

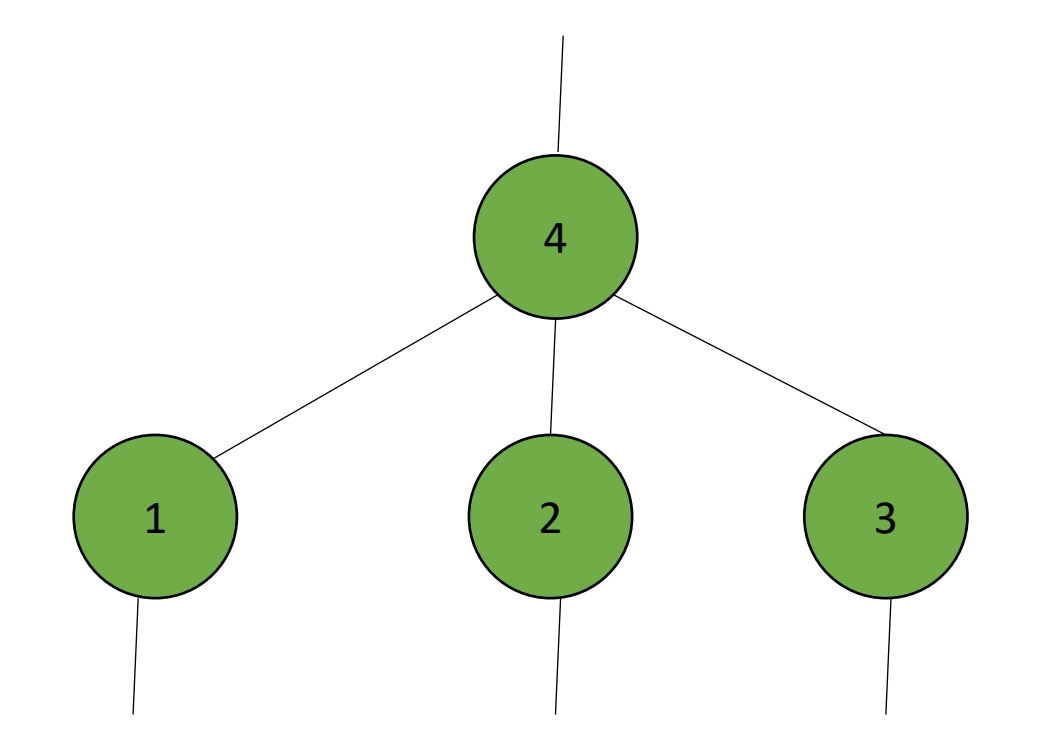

visiting for for different types of traversals:

post order

**When we encode meaning into structure, these are very different programs**

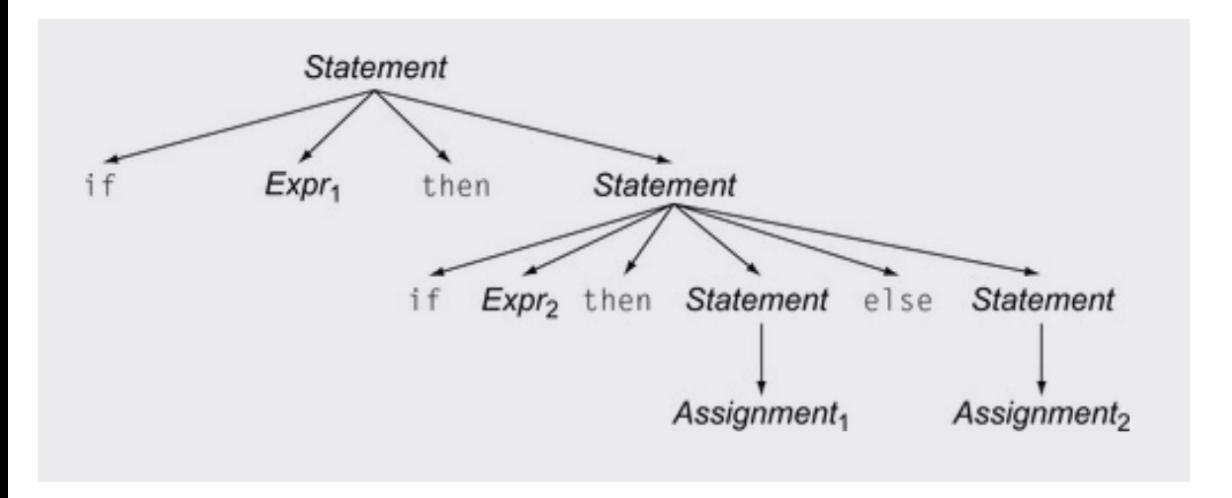

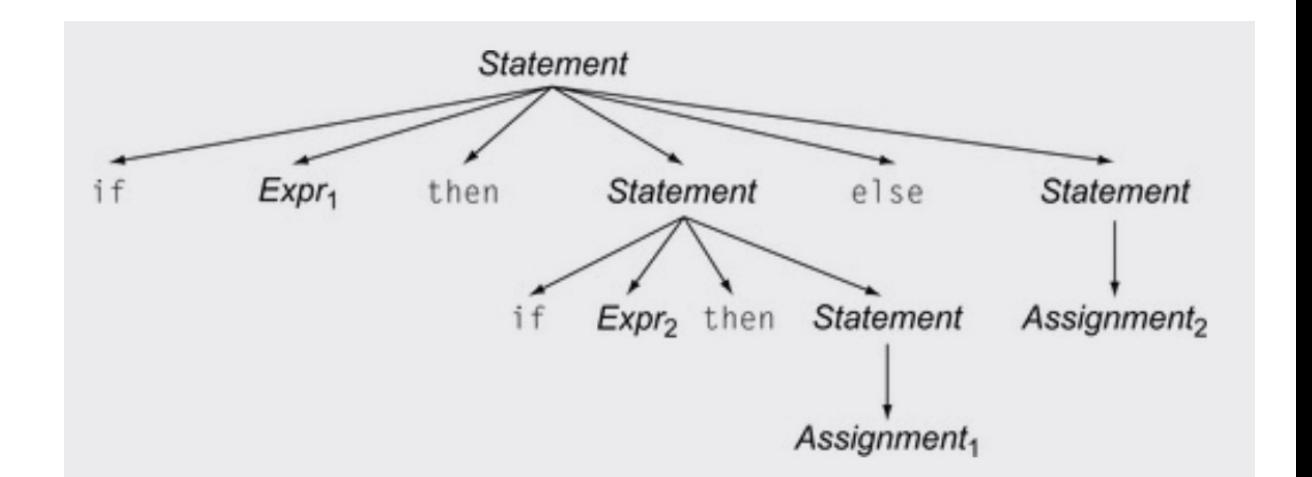

*Valid derivation Also a valid derivation*

# We will study how to eliminate ambiguity

• But I want to close out today with an interesting case study

## Case study

- Using a CFG, you can derive random strings in a language
- C-Smith
	- Generates random C programs
	- Used to test compiler correctness

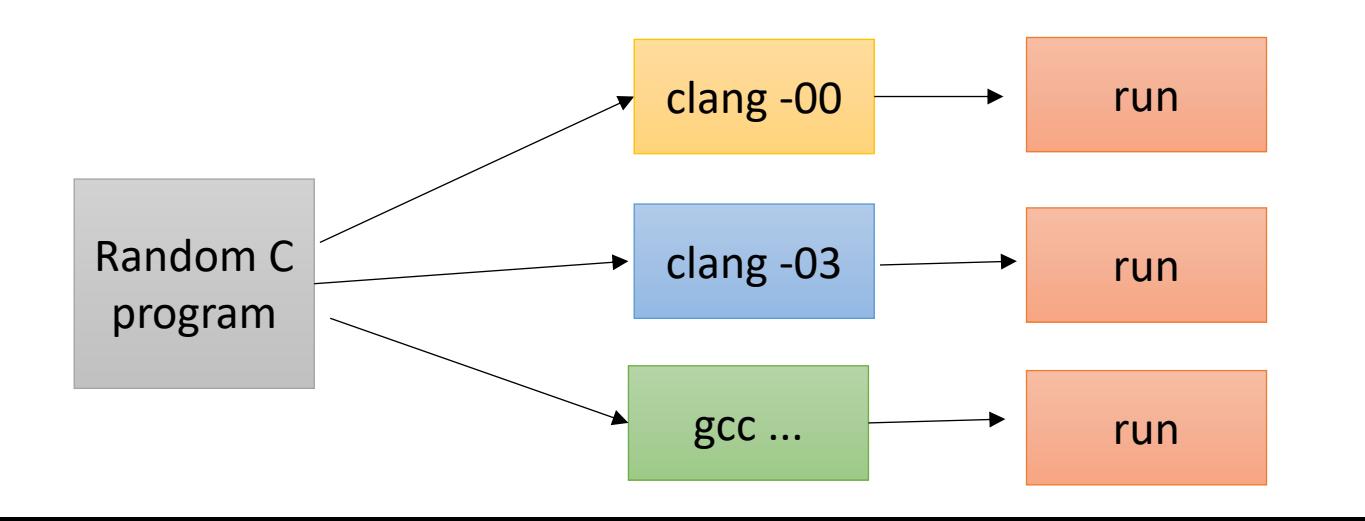

*Check outcome. Is it the same? if not, then there is a bug in one of the compilers*

### Case study

• 400+ compiler bugs found

• Demo

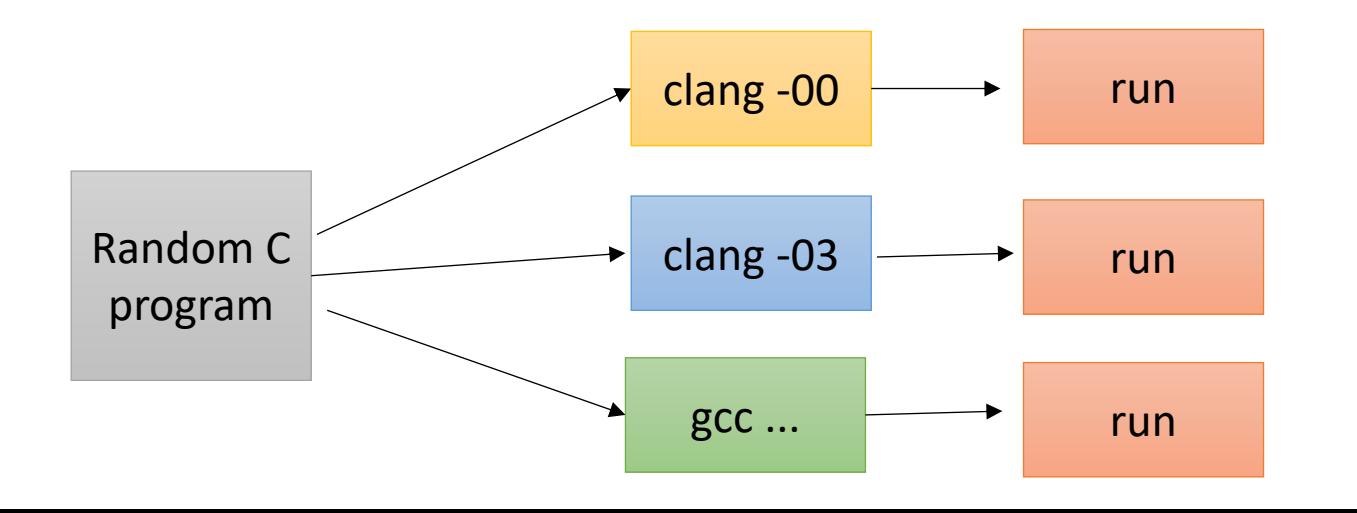

*Check outcome. Is it the same? if not, then there is a bug in one of the compilers*

# Case study

- Big challenge: Undefined behavior
- Even though the program is syntactically valid, the behavior may be undefined

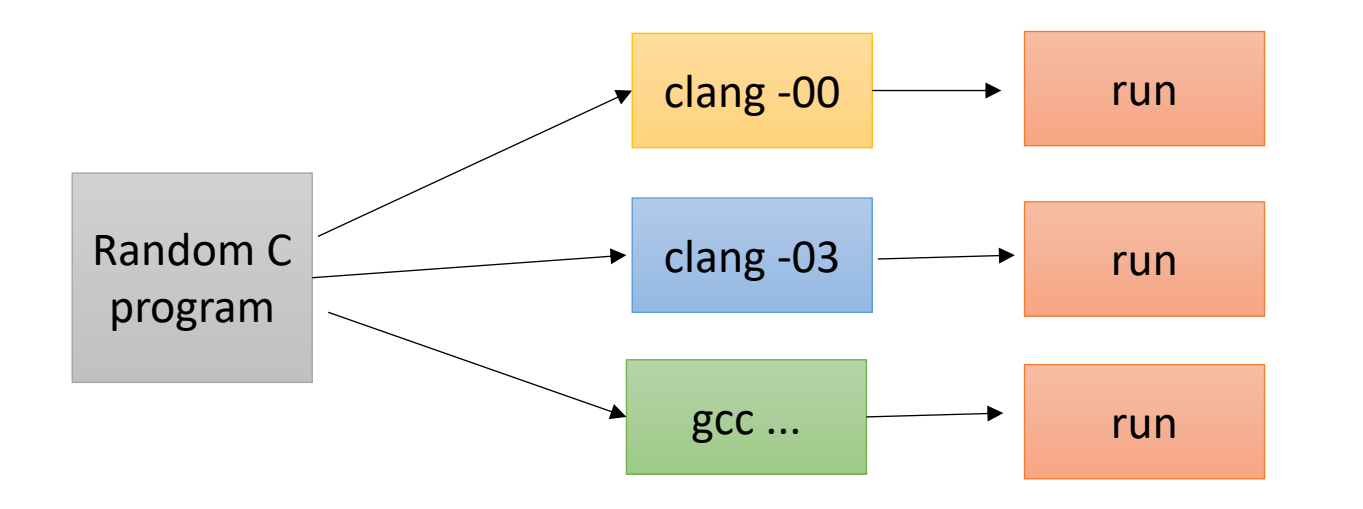

```
int main() {
  int x;
  print(f("gd\n', x);return 0;
}
```
Uninitialized variables can return anything!

Use advanced compiler analysis to catch these issues

*Check outcome. Is it the same? if not, then there is a bug in one of the compilers*

# On Wednesday

- How to remove ambiguity from grammars
	- Precedence
	- Associativity